# <span id="page-0-0"></span>Lecture 13: Kernel Methods Introduction to Machine Learning [25737]

Sajjad Amini

Sharif University of Technology

## <sup>1</sup> [Approach Definition](#page-3-0)

## <sup>2</sup> [Mercer Kernel](#page-6-0)

<sup>3</sup> [Gaussian Processes](#page-16-0)

#### <sup>4</sup> [Support Vector Machines](#page-38-0)

- [Hard Margin](#page-39-0)
- [Hard Margin SVM with Kernel](#page-56-0)
- [Soft Margin SVM](#page-61-0)
- [Soft Margin SVM with Kernel](#page-73-0)
- [Samples of SVM](#page-77-0)
- [Multiclass SVM](#page-82-0)

Except explicitly cited, the reference for the material in slides is:

Murphy, K. P. (2022). Probabilistic machine learning: an introduction. MIT press.

# Section 1

# <span id="page-3-0"></span>[Approach Definition](#page-3-0)

## Previous Methods

Till now, we use the following procedure to evaluate the output  $y$  given input vector x:

- **•** Considering a parameterized model with parameter vector  $\boldsymbol{\theta}$
- **Estimating parameters using dataset**  $\{(\boldsymbol{x}_n, y_n)\}\ (\widehat{\boldsymbol{\theta}})$ 
	- Plug-in approximation
	- Posterior distribution calculation
- $\bullet$  Evaluating y using assumed model
	- Evaluating using plug-in approximation (1 model)
	- Evaluating using posterior predictive distribution (All possible models)

## Kernel Method

Assume we have dataset  $\{(\boldsymbol{x}_n, y_n)\}\$ and unknown function f that  $y = f(\boldsymbol{x})$ , then in kernel method, the procedure is:

- Evaluate a similarity between query vector  $x_a$  and all of input training vectors  $\{\boldsymbol{x}_i\}_{i=1}^N$
- Use the measures similarity as weights to generate  $f(x_q)$  based on  ${f(\bm{x}_i)}_{i=1}^N$

Note that Kernels are special functions that determine the similarity used for  $f(\boldsymbol{x}_q)$  estimation.

## Kernel Methods

- Kernel methods are nonparametric
- In model based methods, we compress the dataset information into a fixed length vector  $\hat{\theta}$ , while in kernel method we need dataset to estimate  $f(x_q)$

# <span id="page-6-0"></span>Section 2

# [Mercer Kernel](#page-6-0)

# Mercer Kernel [\[1\]](#page-87-1)

### Kernel

Assume an abstract space X. Then function  $\mathcal{K} : \mathcal{X} \times \mathcal{X} \to \mathbb{R}$  is called a kernel function. Kernel function usually (not necessarily) have the following properties:

Symmetry: 
$$
\forall x, x' : \mathcal{K}(x, x') = \mathcal{K}(x', x)
$$
  
Positivity:  $\forall x, x' : \mathcal{K}(x, x') \geq 0, (x \neq x')$ 

### Mercer (positive definite) Kernel

A symmetric kernel  $K: \mathcal{X} \times \mathcal{X} \to \mathbb{R}^+$  is Mercer (PSD) kernel if:

$$
\sum_{i=1}^N\sum_{j=1}^N \mathcal{K}(\boldsymbol{x}_i,\boldsymbol{x}_j)c_ic_j\geq 0
$$

for any finite set of N distinct samples from  $\mathcal{X} \supseteq X = \{x_1, \ldots, x_N\}$  and any choice of numbers  $c_i \in \mathbb{R}$ .

### Gram matrix for N Datapoints

Given N datapoints  $X = \{x_1, \ldots, x_N\}$  and symmetric kernel  $\mathcal{K} : \mathcal{X} \times \mathcal{X} \to \mathbb{R}$ , the Gram matrix is:

$$
\boldsymbol{K} = \begin{bmatrix} \mathcal{K}(\boldsymbol{x}_1,\boldsymbol{x}_1) & \dots & \mathcal{K}(\boldsymbol{x}_1,\boldsymbol{x}_N) \\ \vdots & \vdots & \vdots \\ \mathcal{K}(\boldsymbol{x}_N,\boldsymbol{x}_1) & \dots & \mathcal{K}(\boldsymbol{x}_N,\boldsymbol{x}_N) \end{bmatrix}
$$

### Mercer Kernel and Gram Matrix

Symmetric positive kernel  $\mathcal{K}: \mathcal{X} \times \mathcal{X} \to \mathbb{R}$  is Mercer iff the Gram matrix is positive definite for any finite set of N distinct samples from  $\mathcal{X} \supseteq X =$  $\{\boldsymbol{x}_1,\ldots,\boldsymbol{x}_N\}.$ 

## Inner Product

Let H be a vector space over R. A function  $\langle \cdot, \cdot \rangle_{\mathcal{H}} : \mathcal{H} \times \mathcal{H} \to \mathbb{R}$  is said to be an inner product on  $\mathcal{H}$  if:

$$
\bullet \ \langle \alpha_1 f_1 + \alpha_2 f_2, g \rangle_{\mathcal{H}} = \alpha_1 \langle f_1, g \rangle_{\mathcal{H}} + \alpha_2 \langle f_2, g \rangle_{\mathcal{H}}
$$

$$
\bullet \ \langle f,g\rangle_{\mathcal{H}}=\langle g,f\rangle_{\mathcal{H}}
$$

• 
$$
\langle f, f \rangle_{\mathcal{H}} \ge 0
$$
 and  $\langle f, f \rangle_{\mathcal{H}} = 0$  if and only if  $f = 0$ 

#### Norm

Using inner product, we can define norm as:  $||f||_{\mathcal{H}} = \sqrt{\langle f, f \rangle_{\mathcal{H}}}$ 

## Hilbert Space

A Hilbert space is a vector space on which an inner product is defines (along with other technical conditions)

## Mercer (positive definite) Kernel

Let H be any Hilbert space, X a non-empty set and  $\phi : \mathcal{X} \to \mathcal{H}$ . Then kernel  $\mathcal{K}(\boldsymbol{x}, \boldsymbol{x}') = \langle \phi(\boldsymbol{x}), \phi(\boldsymbol{x}') \rangle_{\mathcal{H}}$  is positive definite. Proof:

$$
\sum_{i=1}^N\sum_{j=1}^N\mathcal{K}(\boldsymbol{x}_i,\boldsymbol{x}_j)c_ic_j=\sum_{i=1}^N\sum_{j=1}^N\langle c_i\phi(\boldsymbol{x}_i),c_j\phi(\boldsymbol{x}_j)\rangle_{\mathcal{H}}=\left\|\sum_{i=1}^Nc_i\phi(\boldsymbol{x}_i)\right\|_{\mathcal{H}}^2\geq 0
$$

### Simple Mercer Kernel

Show that kernel  $\mathcal{K}(\boldsymbol{x}, \boldsymbol{x}') = \boldsymbol{x}^T \boldsymbol{x}', \boldsymbol{x} \in \mathbb{R}^n$  is Mercer. Solution: We can introduce Hilbert space  $\mathcal{H} = \mathbb{R}^n$  with the definition  $\langle x, x' \rangle =$  $x^T x'$  for inner product and mapping  $\phi(x) = x$ . Thus  $\mathcal{K}(x, x') = x^T x'$  is a Mercer kernel.

### Mercer's Theorem

Assume Gram matrix  $\boldsymbol{K}$  to be positive definite. Then from eigen decomposition we have  $\boldsymbol{K} = \boldsymbol{U}^T \boldsymbol{\Lambda} \boldsymbol{U}$  where:

$$
\Lambda = diag(\lambda_1, ..., \lambda_N), \lambda_i > 0 \text{ for } i = 1, ..., N
$$
  

$$
U = [\mathbf{u}_1, ..., \mathbf{u}_N]
$$

We can rewrite  $\mathbf{K} = (\mathbf{\Lambda}^{\frac{1}{2}} \mathbf{U})^T (\mathbf{\Lambda}^{\frac{1}{2}} \mathbf{U}) = \hat{\mathbf{U}}^T \hat{\mathbf{U}}$  where  $\hat{\mathbf{U}} = [\hat{\mathbf{u}}_1, \dots, \hat{\mathbf{u}}_N]$ . Thus:

$$
\boldsymbol{K} = \begin{bmatrix} - & \widehat{\boldsymbol{u}}_1^T & - \\ & \vdots & \\ - & \widehat{\boldsymbol{u}}_N^T & - \end{bmatrix} \begin{bmatrix} | & & | \\ \widehat{\boldsymbol{u}}_1 & \cdots & \widehat{\boldsymbol{u}}_N \\ | & & | \end{bmatrix} \Rightarrow k_{ij} = \widehat{\boldsymbol{u}}_i^T \widehat{\boldsymbol{u}}_j = \langle \widehat{\boldsymbol{u}}_i, \widehat{\boldsymbol{u}}_j \rangle
$$

So  $\phi(\mathbf{x}_i) = \hat{\mathbf{u}}_i$  and we can write the entries in form of inner product.

# Popular Mercer Kernel [\[2\]](#page-87-2)

### Stationary Kernels

Kernels of the form  $\mathcal{K}(\mathbf{x}, \mathbf{x}') = \mathcal{K}(\|\mathbf{x} - \mathbf{x}'\|)$  are called stationary kernels.

Gaussian (exponentiated quadratic) kernel

$$
\mathcal{K}_g(\boldsymbol{x}, \boldsymbol{x}') = \exp\left(-\frac{\|\boldsymbol{x} - \boldsymbol{x}'\|^2}{2l^2}\right), \ l : \text{bandwidth}
$$

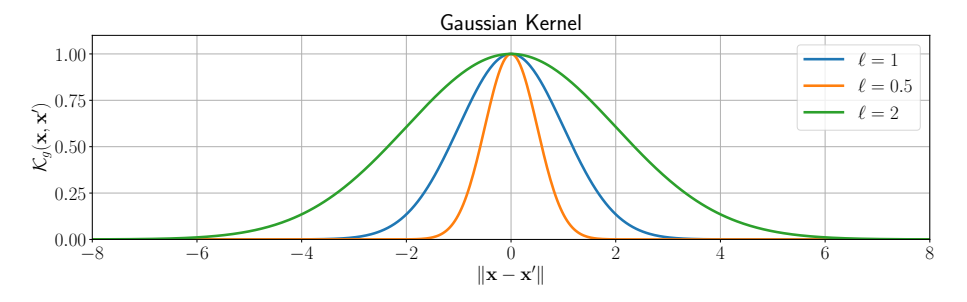

### Rational quadratic kernel

$$
\mathcal{K}_r(\boldsymbol{x}, \boldsymbol{x}') = \left(1 + \frac{\|\boldsymbol{x} - \boldsymbol{x}'\|^2}{2\alpha l^2}\right)^{-\alpha}, \ \begin{cases} l : \text{bandwidth} \\ \alpha : \text{scale} \end{cases}
$$

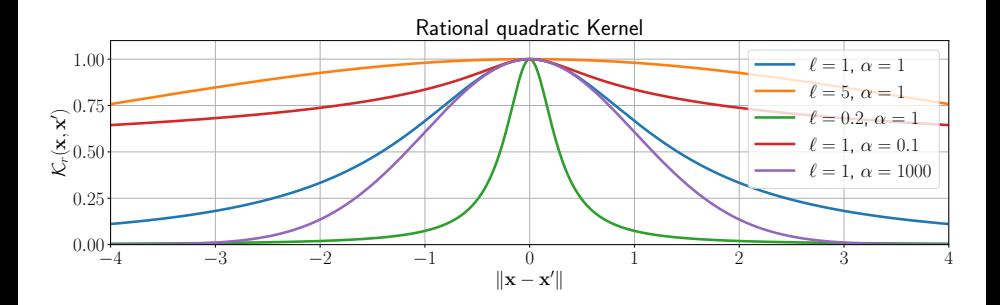

## Periodic kernel

$$
\mathcal{K}_p(\boldsymbol{x}, \boldsymbol{x}') = \exp\left(-\frac{2}{l^2}\sin^2\left(\pi\frac{\|\boldsymbol{x} - \boldsymbol{x}'\|}{p}\right)\right), \ \ \begin{cases} l : \text{bandwidth} \\ \alpha : \text{period} \end{cases}
$$

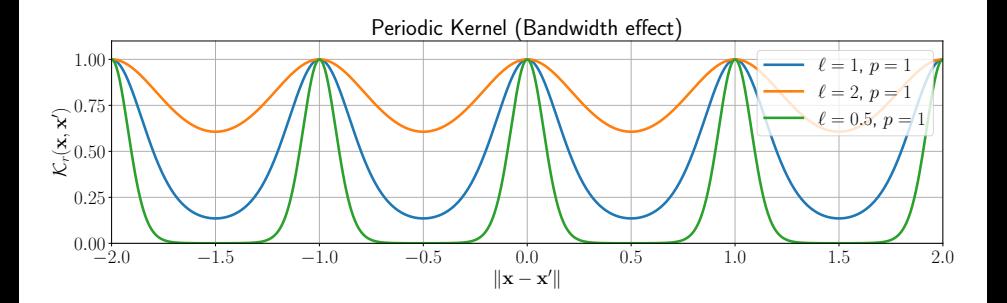

## Periodic kernel

$$
\mathcal{K}_p(\boldsymbol{x}, \boldsymbol{x}') = \exp\left(-\frac{2}{l^2}\sin^2\left(\pi\frac{\|\boldsymbol{x} - \boldsymbol{x}'\|}{p}\right)\right), \ \ \begin{cases} l : \text{bandwidth} \\ \alpha : \text{period} \end{cases}
$$

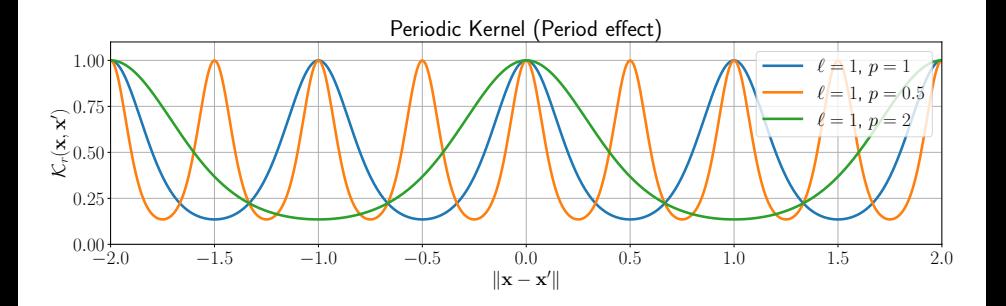

# Section 3

<span id="page-16-0"></span>[Gaussian Processes](#page-16-0)

#### Gaussian Processes

Gaussian processes (GP) are an approach to defining distribution over functions of the form  $f: \mathcal{X} \to \mathbb{R}$ . To this end, we assume  $\boldsymbol{f} = [f(\boldsymbol{x}_1), \dots, f(\boldsymbol{x}_M)]^T$  to be jointly Gaussian for any  $M > 0$  and with:

$$
\bullet\ \boldsymbol{\mu}=[m(\boldsymbol{x}_1),\ldots,m(\boldsymbol{x}_M)]^T
$$

 $\Sigma_{ij} = \mathcal{K}(\boldsymbol{x}_i, \boldsymbol{x}_j)$  or equivalently  $\boldsymbol{\Sigma} = \boldsymbol{K}$ 

To use the above distrinution, we can consider the special case  $M = N + 1$  and joint distribution  $p([f(\boldsymbol{x}_1), \dots, f(\boldsymbol{x}_N), f(\boldsymbol{x}_q)]^T)$  and infer  $f(\boldsymbol{x}_q)$ .

#### Covariance matrix

A valid covariance matrix must be symmtric and positive semi-definite. These conditions are already met in  $K$  for a Mercer kernel.

## Prior Information

We can assume the mean function  $m(\cdot)$  and covariance generative kernel  $\mathcal{K}(\cdot, \cdot)$ to be the prior information.

### Sampling from Prior Information

Consider  $x \in \mathbb{R}^D$ ,  $m(x)$  and a Mercer kernel  $\mathcal{K}(\cdot, \cdot)$ . Then for sampling from the prior we have the following steps:

- $\bullet$  Assume a set of  $x$  values where we want to evaluate the sample as  $X = \{x_1, \ldots, x_S\}.$
- Generate the mean vector and covariance matrix as:

$$
\boldsymbol{\mu} = \begin{bmatrix} m(\boldsymbol{x}_1) \\ m(\boldsymbol{x}_2) \\ \vdots \\ m(\boldsymbol{x}_S) \end{bmatrix}, \ \boldsymbol{\Sigma} = \begin{bmatrix} \mathcal{K}(\boldsymbol{x}_1, \boldsymbol{x}_1) & \dots & \mathcal{K}(\boldsymbol{x}_1, \boldsymbol{x}_S) \\ \vdots & \ddots & \vdots \\ \mathcal{K}(\boldsymbol{x}_S, \boldsymbol{x}_1) & \dots & \mathcal{K}(\boldsymbol{x}_S, \boldsymbol{x}_S) \end{bmatrix}
$$

Sample vector  $\mathbf{y} = [y_1, \dots, y_S] \in \mathbb{R}^S$ 

The realization of the function at evaluation points is  $\{(x_1, y_1), (x_2, y_2), \ldots, (x_S, y_S)\}\$ 

# Sampling from Zero Mean and Gaussian Kernel [\[2\]](#page-87-2)

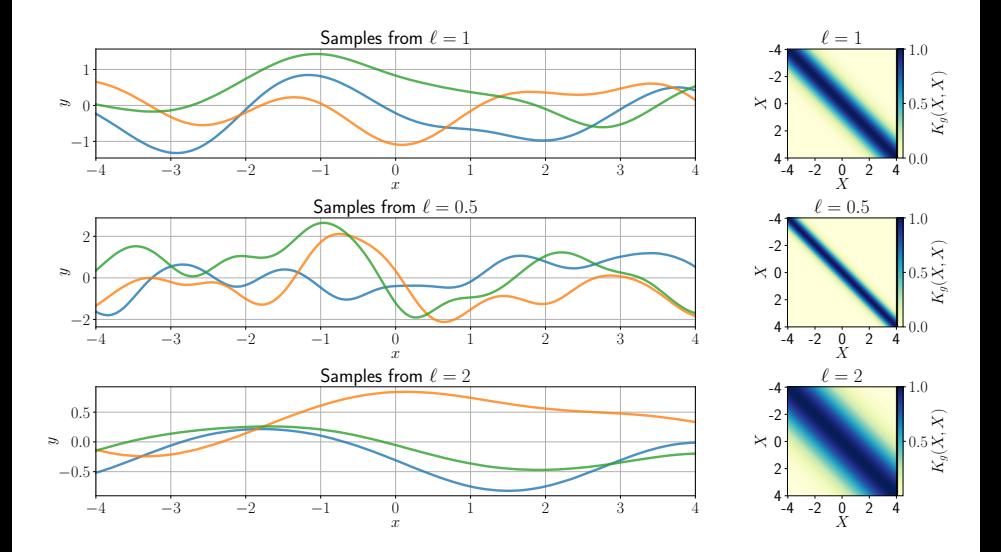

# Sampling from Zero Mean and Rationale Kernel [\[2\]](#page-87-2)

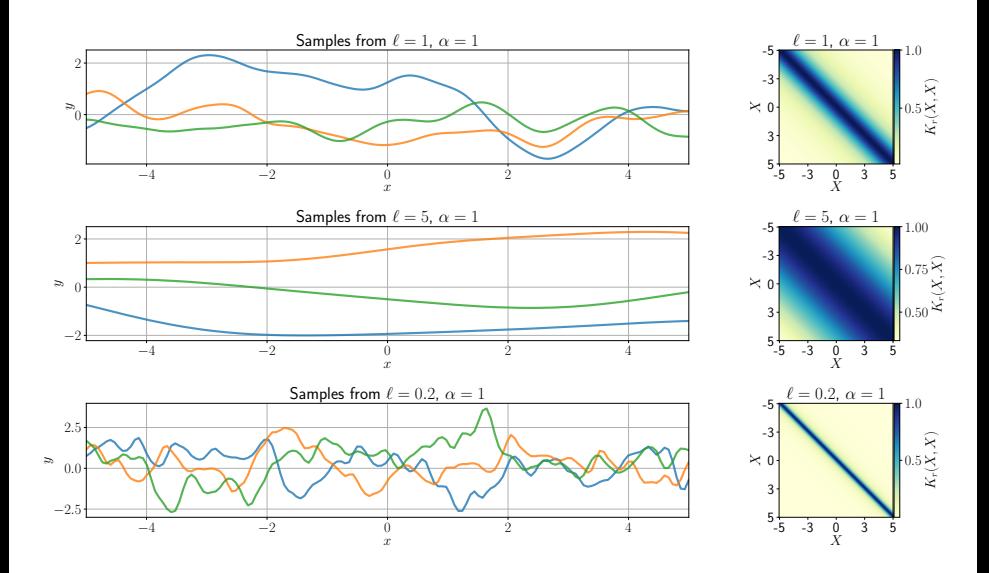

# Sampling from Zero Mean and Rationale Kernel [\[2\]](#page-87-2)

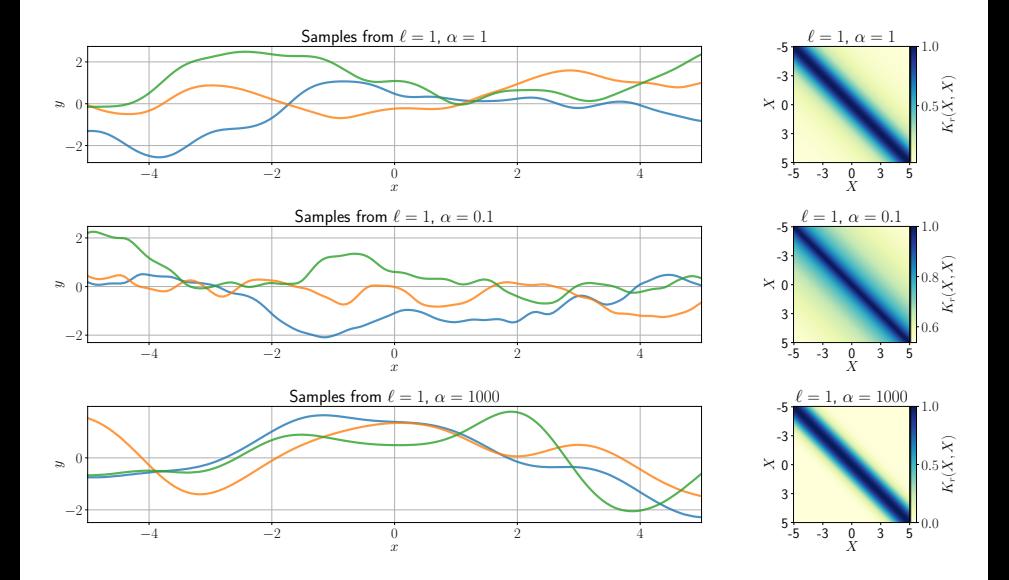

# Sampling from Zero Mean and Periodic Kernel [\[2\]](#page-87-2)

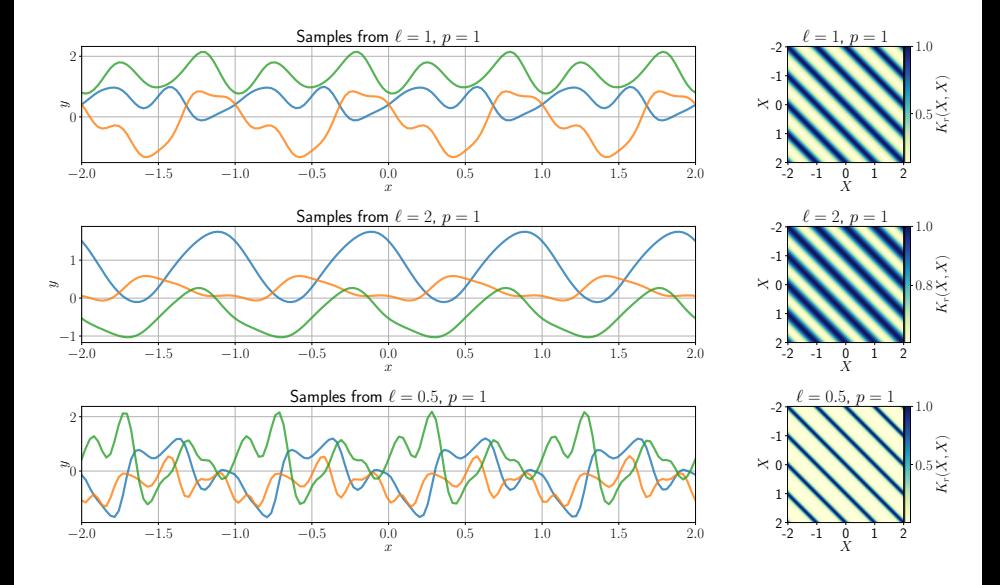

# Sampling from Zero Mean and Periodic Kernel [\[2\]](#page-87-2)

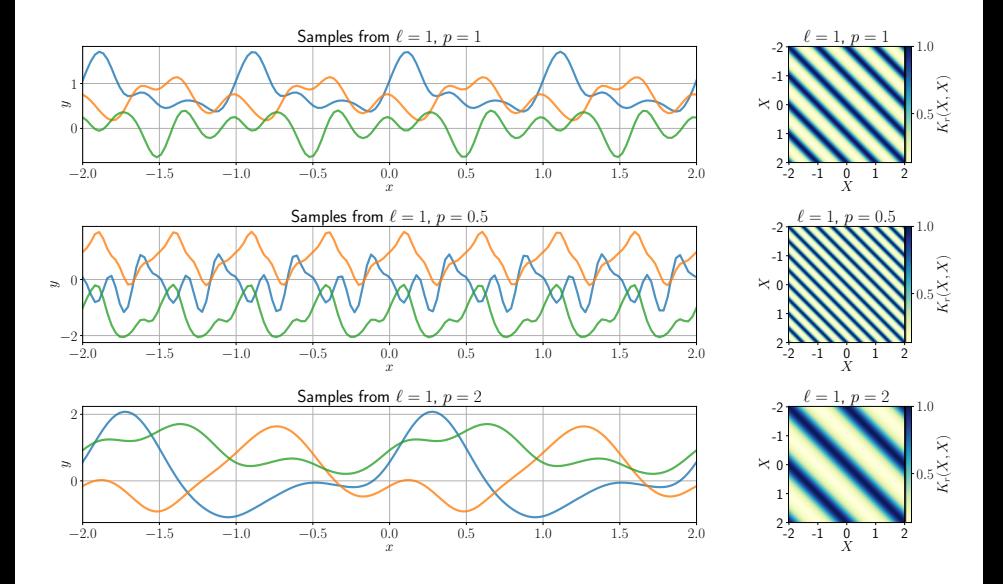

### Noise Free Observations

Suppose we observe training dataset  $\mathcal{D} = \{(\boldsymbol{x}_n, y_n)\}_{n=1}^N$  where  $y_n = f(\boldsymbol{x}_n)$  is noise-free observation and we have queries  $\{\boldsymbol{x}_{i}^{(e)}\}_{i=1}^{N_{\star}}$ . Assume:

$$
\mathbf{X} = \begin{bmatrix} \mathbf{x}_1^T \\ \vdots \\ \mathbf{x}_N^T \end{bmatrix}, \ \mathbf{X}_\star = \begin{bmatrix} \mathbf{x}_1^{(e)T} \\ \vdots \\ \mathbf{x}_N^{(e)T} \end{bmatrix}, \ \mathbf{\mu}_{\mathbf{X}} = \begin{bmatrix} m(\mathbf{x}_1) \\ \vdots \\ m(\mathbf{x}_N) \end{bmatrix}, \ \mathbf{\mu}_{\star} = \begin{bmatrix} m(\mathbf{x}_1^{(e)}) \\ \vdots \\ m(\mathbf{x}_N^{(e)}) \end{bmatrix}
$$

$$
\mathbf{f}_{X} = \begin{bmatrix} f(\mathbf{x}_1) \\ \vdots \\ f(\mathbf{x}_N) \end{bmatrix}, \ \mathbf{f}_{\star} = \begin{bmatrix} f(\mathbf{x}_1^{(e)}) \\ \vdots \\ f(\mathbf{x}_{N_\star}^{(e)}) \end{bmatrix}, \ \begin{cases} \mathbf{K}_{X,X} = \mathcal{K}(\mathbf{X}, \mathbf{X}) \in \mathbb{R}^{N \times N} \\ \mathbf{K}_{X,\star} = \mathcal{K}(\mathbf{X}, \mathbf{X}_{\star}) \in \mathbb{R}^{N \times N_{\star}} \\ \mathbf{K}_{\star,\star} = \mathcal{K}(\mathbf{X}_{\star}, \mathbf{X}_{\star}) \in \mathbb{R}^{N_{\star} \times N_{\star}} \end{cases}
$$

# Prior Information

## Prior Based on GP

Based on GP, we have joint distribution  $p(\bm{f}_X, \bm{f}_\star | \bm{X}, \bm{X}_\star)$  as:

$$
\begin{bmatrix} f_X \\ f_\star \end{bmatrix} \sim \mathcal{N}\left(\begin{bmatrix} \boldsymbol{\mu_x} \\ \boldsymbol{\mu_\star} \end{bmatrix}, \begin{bmatrix} \boldsymbol{K}_{X,X} & \boldsymbol{K}_{X,\star} \\ \boldsymbol{K}_{X,\star}^T & \boldsymbol{K}_{\star,\star} \end{bmatrix}\right)
$$

### Posterior By MVN Conditionals

Assuming we have observe  $f<sub>X</sub>$ , we can compute the posterior over  $f<sub>*</sub>$  using MVN conditionals.

### MVN Conditionals

Suppose  $y = \begin{bmatrix} y_1 \\ x_2 \end{bmatrix}$  $\boldsymbol{y}_2$ is jointly Gaussian with  $\mu = \begin{bmatrix} \mu_1 \\ \cdots \end{bmatrix}$  $\mu_{2}$  $\begin{bmatrix} \Sigma \ \Sigma_{11} & \Sigma_{12} \ \Sigma_{21} & \Sigma_{22} \end{bmatrix}$  Then the posterior conditional is given by  $p(\mathbf{y}_1|\mathbf{y}_2) = \mathcal{N}(\mathbf{y}_1|\boldsymbol{\mu}_{1|2}, \boldsymbol{\Sigma}_{1|2})$  where:

$$
\boldsymbol{\mu}_{1|2} = \boldsymbol{\mu}_1 + \boldsymbol{\Sigma}_{12} \boldsymbol{\Sigma}_{22}^{-1} (\boldsymbol{y}_2 - \boldsymbol{\mu}_2), \ \boldsymbol{\Sigma}_{1|2} = \boldsymbol{\Sigma}_{11} - \boldsymbol{\Sigma}_{12} \boldsymbol{\Sigma}_{22}^{-1} \boldsymbol{\Sigma}_{21}
$$

## Calculating Posterior

Using prior distribution and MVN conditionals, we conclue  $p(\boldsymbol{f}_\star|\mathcal{D}, \boldsymbol{X}_\star) =$  $\mathcal{N}(\bm{f}_\star|\bm{\mu}^{post}_\star, \bm{\Sigma}^{post}_\star)$  where:

$$
\mu_{\star}^{post} = \mu_{\star} + K_{X,\star}^{T} K_{X,X}^{-1} (f_X - \mu_X)
$$

$$
\Sigma_{\star}^{post} = K_{\star,\star} - K_{X,\star}^{T} K_{X,X}^{-1} K_{X,\star}
$$

#### Training Data Interpolator

Suppose we use zero mean prior  $(m(x) = 0)$  and kernel  $\mathcal{K}(\cdot, \cdot)$ . Assume the following case:

$$
\boldsymbol{X} = \begin{bmatrix} \boldsymbol{x}_1^T \\ \vdots \\ \boldsymbol{x}_N^T \end{bmatrix}, \ \boldsymbol{X}_\star = \begin{bmatrix} \boldsymbol{x}_i^T \end{bmatrix}
$$

Then we can show that:

$$
\Rightarrow \boldsymbol{K}_{X,\star} = \boldsymbol{K}_{X,X}(:,i) \Rightarrow \boldsymbol{K}_{X,\star}^T \boldsymbol{K}_{X,X}^{-1} = \boldsymbol{K}_{X,X}(i,:) \boldsymbol{K}_{X,X}^{-1} = \boldsymbol{e}_i
$$

Using above equality, we have:

$$
\mu_{\star}^{post} = \mu_{\star} + \boldsymbol{K}_{X,\star}^{T} \boldsymbol{K}_{X,X}^{-1} (\boldsymbol{f}_{X} - \boldsymbol{\mu}_{X}) = 0 + \boldsymbol{e}_{i} (\boldsymbol{f}_{X} - \boldsymbol{0}) = \boldsymbol{f}_{X}(i) = f(\boldsymbol{x}_{i})
$$
  

$$
\Sigma_{\star}^{post} = \boldsymbol{K}_{\star,\star} - \boldsymbol{K}_{X,\star}^{T} \boldsymbol{K}_{X,X}^{-1} \boldsymbol{K}_{X,\star} = \mathcal{K}(\boldsymbol{x}_{i}, \boldsymbol{x}_{i}) - \boldsymbol{e}_{i} \boldsymbol{K}_{X,\star}
$$

$$
= \mathcal{K}(\boldsymbol{x}_{i}, \boldsymbol{x}_{i}) - \mathcal{K}(\boldsymbol{x}_{i}, \boldsymbol{x}_{i}) = 0
$$

### Gaussian Kernel

Assume Gussian kernel with unit bandwith as:  $\mathcal{K}_g(\mathbf{x}, \mathbf{x}') = \exp\left(-\frac{\|\mathbf{x} - \mathbf{x}'\|^2}{2}\right)$  $\frac{2\cdot\bm{x}^\prime\|^2}{2}\bigg)$ 

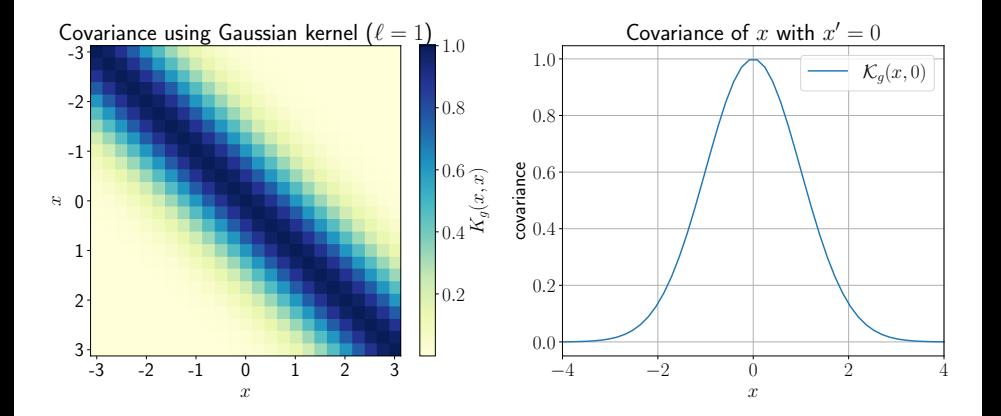

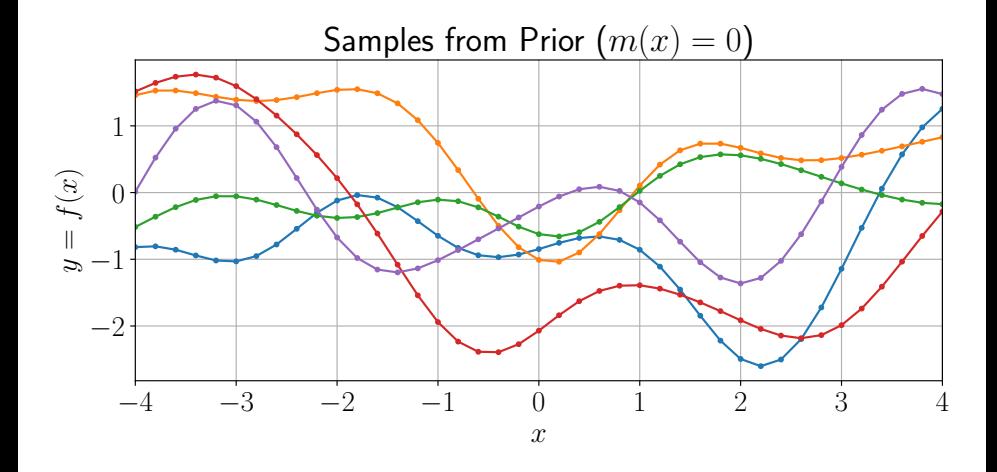

# Example: Prior Low Dimensional Samples [\[3\]](#page-87-3)

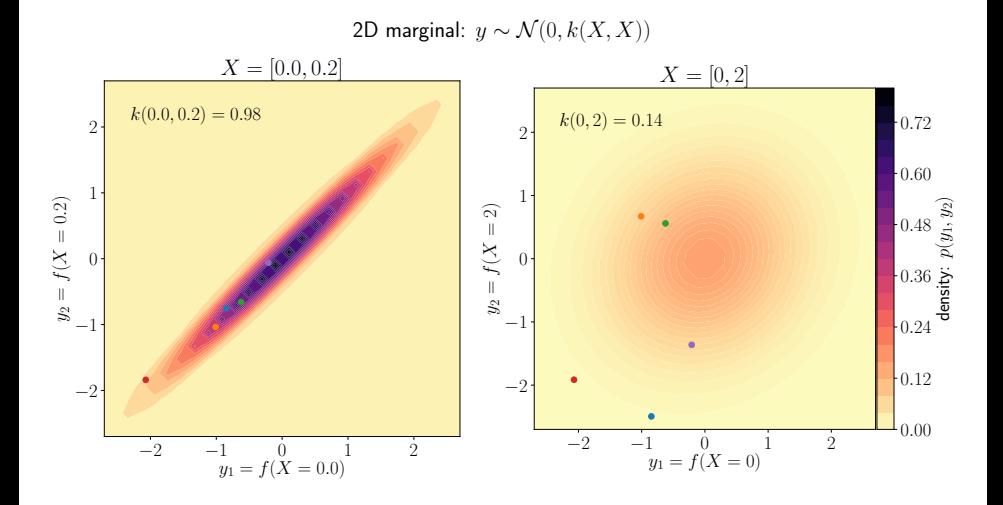

# Example: Posterior Distribution [\[3\]](#page-87-3)

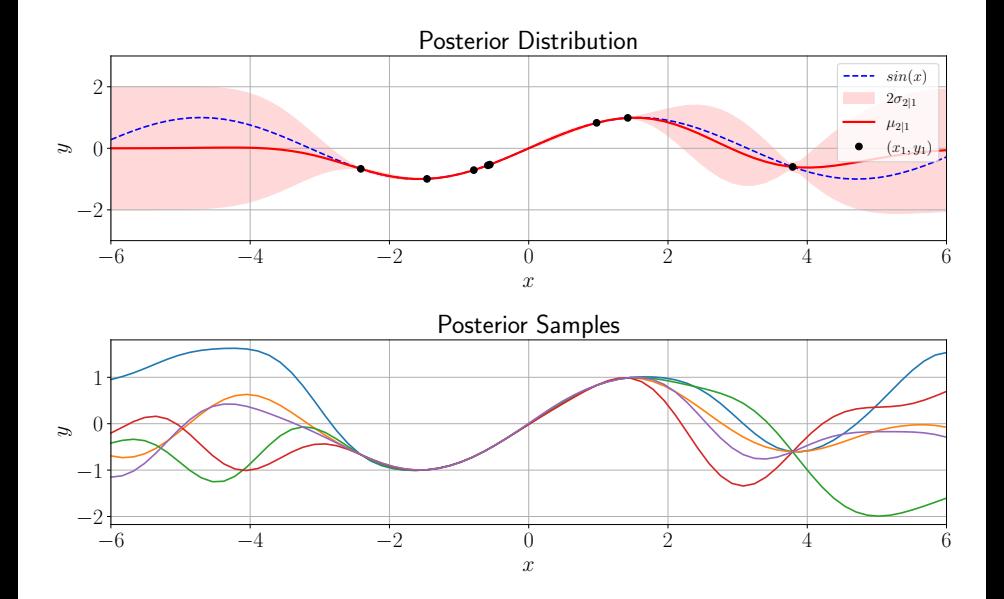

### Noisy Observations

Suppose we observe training dataset  $\mathcal{D} = \{(\boldsymbol{x}_n, y_n)\}_{n=1}^N$  where  $y_n = f(\boldsymbol{x}_n) + \epsilon_n$  $(\epsilon_n \sim \mathcal{N}(0, \sigma_y^2))$  is noisy observation and we have queries  $\{\boldsymbol{x}_i^{(e)}\}_{i=1}^{N_{\star}}$ . Assume:

$$
\mathbf{X} = \begin{bmatrix} \mathbf{x}_1^T \\ \vdots \\ \mathbf{x}_N^T \end{bmatrix}, \ \mathbf{X}_\star = \begin{bmatrix} \mathbf{x}_1^{(e)T} \\ \vdots \\ \mathbf{x}_{N_\star}^{(e)T} \end{bmatrix}, \ \mathbf{\mu}_{\mathbf{X}} = \begin{bmatrix} m(\mathbf{x}_1) \\ \vdots \\ m(\mathbf{x}_N) \end{bmatrix}, \ \mathbf{\mu}_{\star} = \begin{bmatrix} m(\mathbf{x}_1^{\epsilon}) \\ \vdots \\ m(\mathbf{x}_N^{\epsilon}) \end{bmatrix}
$$

$$
\mathbf{y} = \begin{bmatrix} f(\mathbf{x}_1) + \epsilon_1 \\ \vdots \\ f(\mathbf{x}_N) + \epsilon_N \end{bmatrix}, \ \mathbf{f}_{\star} = \begin{bmatrix} f(\mathbf{x}_1^{(e)}) \\ \vdots \\ f(\mathbf{x}_{N_\star}^{(e)}) \end{bmatrix}, \ \begin{cases} \mathbf{K}_{X,X} = \mathcal{K}(\mathbf{X}, \mathbf{X}) \in \mathbb{R}^{N \times N} \\ \mathbf{K}_{X,\star} = \mathcal{K}(\mathbf{X}, \mathbf{X}_{\star}) \in \mathbb{R}^{N \times N_{\star}} \\ \mathbf{K}_{\star,\star} = \mathcal{K}(\mathbf{X}_{\star}, \mathbf{X}_{\star}) \in \mathbb{R}^{N_{\star} \times N_{\star}} \end{cases}
$$

# Prior Information

## Prior Based on GP

In this case, the covariance of observed noisy responses is:

$$
\begin{aligned} \text{Cov}[y_i, y_j] =& \text{Cov}[f(\boldsymbol{x}_i) + \epsilon_i, f(\boldsymbol{x}_j) + \epsilon_j] = \text{Cov}[f(\boldsymbol{x}_i), f(\boldsymbol{x}_j)] + \text{Cov}[\epsilon_i, \epsilon_j] \\ =& \mathcal{K}(\boldsymbol{x}_i, \boldsymbol{x}_j) + \sigma_y^2 \delta_{ij} \end{aligned}
$$

Thus we conclude:

$$
Cov[\boldsymbol{y}|\boldsymbol{X}] = \boldsymbol{K}_{X,X} + \sigma_y^2 \boldsymbol{I} \triangleq \boldsymbol{K}_{\sigma}
$$

Based on GP, we have joint distribution  $p(\boldsymbol{f}_X, \boldsymbol{f}_\star | \boldsymbol{X}, \boldsymbol{X}_\star)$  as:

$$
\begin{bmatrix} \mathbf{y} \\ \mathbf{f} \end{bmatrix} \sim \mathcal{N} \left( \begin{bmatrix} \boldsymbol{\mu_x} \\ \boldsymbol{\mu_x} \end{bmatrix}, \begin{bmatrix} \boldsymbol{K_{\sigma}} & \boldsymbol{K_{X,\star}} \\ \boldsymbol{K_{X,\star}^T} & \boldsymbol{K_{\star,\star}} \end{bmatrix} \right)
$$

### Posterior By MVN Conditionals

Assuming we have observe  $f<sub>x</sub>$ , we can compute the posterior over  $f<sub>x</sub>$  using MVN conditionals.

## MVN Conditionals

Suppose 
$$
y = \begin{bmatrix} y_1 \\ y_2 \end{bmatrix}
$$
 is jointly Gaussian with  $\mu = \begin{bmatrix} \mu_1 \\ \mu_2 \end{bmatrix}$ ,  $\Sigma = \begin{bmatrix} \Sigma_{11} & \Sigma_{12} \\ \Sigma_{21} & \Sigma_{22} \end{bmatrix}$  Then  
the posterior conditional is given by  $p(y_1|y_2) = \mathcal{N}(y_1|\mu_{1|2}, \Sigma_{1|2})$  where:

$$
\boldsymbol{\mu}_{1|2} = \boldsymbol{\mu}_1 + \boldsymbol{\Sigma}_{12} \boldsymbol{\Sigma}_{22}^{-1} (\boldsymbol{y}_2 - \boldsymbol{\mu}_2), \ \boldsymbol{\Sigma}_{1|2} = \boldsymbol{\Sigma}_{11} - \boldsymbol{\Sigma}_{12} \boldsymbol{\Sigma}_{22}^{-1} \boldsymbol{\Sigma}_{21}
$$

### Calculating Posterior

Using prior distribution and MVN conditionals, we conclue  $p(\mathbf{f}_\star | \mathcal{D}, \mathbf{X}_\star) =$  $\mathcal{N}(\boldsymbol{f}_{\star}|\boldsymbol{\mu}^{post}_{\star},\boldsymbol{\Sigma}^{post}_{\star})$  where:

$$
\mu_{\star}^{post} = \mu_{\star} + \boldsymbol{K}_{X,\star}^{T} \boldsymbol{K}_{\sigma}^{-1} (\boldsymbol{y} - \mu_{X})
$$

$$
\boldsymbol{\Sigma}_{\star}^{post} = \boldsymbol{K}_{\star,\star} - \boldsymbol{K}_{X,\star}^{T} \boldsymbol{K}_{\sigma}^{-1} \boldsymbol{K}_{X,\star}
$$

# Single Test Input

### Single Test Input

Suppose we use zero mean prior  $(m(x) = 0)$  and kernel  $\mathcal{K}(\cdot, \cdot)$ . Assume the following case:

$$
\boldsymbol{X} = \begin{bmatrix} \boldsymbol{x}_1^T \\ \vdots \\ \boldsymbol{x}_N^T \end{bmatrix}, \ \boldsymbol{X}_\star = \begin{bmatrix} \boldsymbol{x}_\star^T \end{bmatrix}
$$

Then we can show that  $p(f_\star|\mathcal{D}x_\star) = \mathcal{N}(f_\star|0 + \mathbf{k}_\star^T \mathbf{K}_{\sigma}^{-1}(\mathbf{y}-\mathbf{0}), k_{\star\star} - \mathbf{k}_\star^T \mathbf{K}_{\sigma}^{-1} \mathbf{k}_\star)$ . where:

$$
\mathbf{k}_{\star} = \begin{bmatrix} \mathcal{K}(\mathbf{x}_{\star}, \mathbf{x}_{1}) \\ \vdots \\ \mathcal{K}(\mathbf{x}_{\star}, \mathbf{x}_{N}) \end{bmatrix}, \ \mathbf{k}_{\star \star} = \mathcal{K}(\mathbf{x}_{\star}, \mathbf{x}_{\star})
$$

Thus we have conditional mean as:

$$
\mu_{\star|X} = \boldsymbol{k}_{\star}^T(\boldsymbol{K}_{\sigma}^{-1}\boldsymbol{y}) \triangleq \boldsymbol{k}_{\star}^T\boldsymbol{\alpha} = \sum_{n=1}^N \mathcal{K}(\boldsymbol{x}_{\star}, \boldsymbol{x}_n) \alpha_n
$$
# Example: Posterior Distribution ( $\sigma_y = 0.5$ ) [\[3\]](#page-87-0)

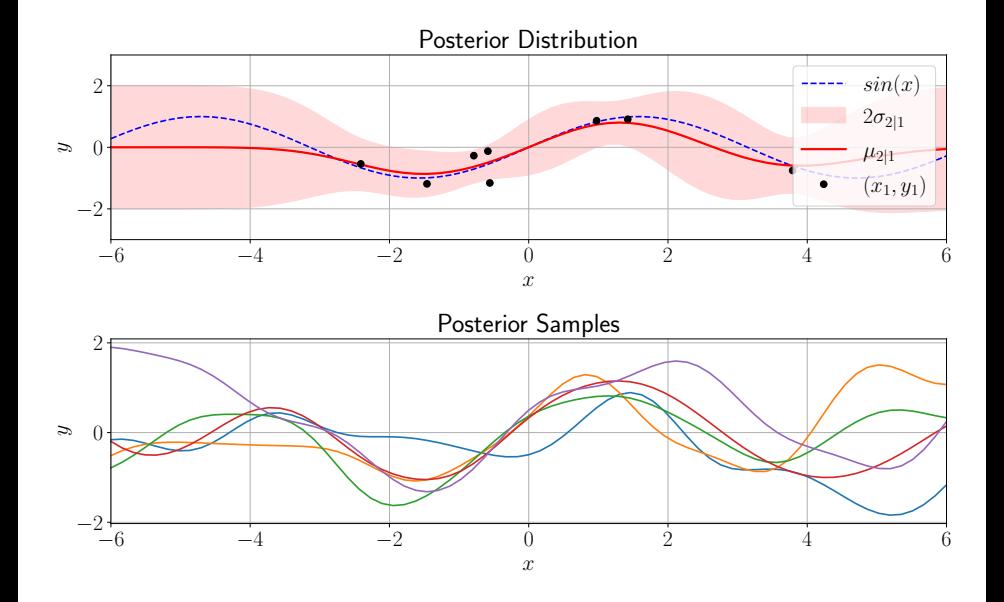

# Example: Posterior Distribution ( $\sigma_y = 0.05$ ) [\[3\]](#page-87-0)

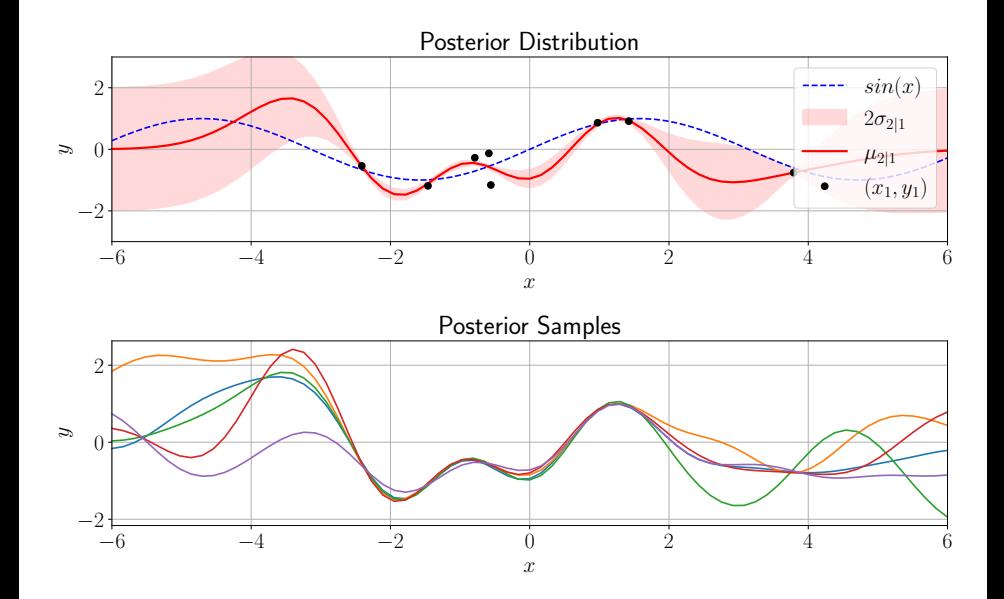

# Section 4

# <span id="page-38-0"></span>[Support Vector Machines](#page-38-0)

## <span id="page-39-0"></span>Subsection 1

## [Hard Margin](#page-39-0)

## Approach Definition

Support vector machines (SVMs) are non-probabilistic models for classification and regression formulated as:

$$
f(\boldsymbol{x}) = \sum_{n=1}^N \alpha_n \mathcal{K}(\boldsymbol{x}, \boldsymbol{x}_n)
$$

#### Idea Behind SVMs

- $\bullet$  When N is large, kernel methods are not efficient.
- $\bullet$  SVMs solve the aformentioned deficiency by ensuring that many of  $\alpha_i$ coefficients are zero.
- Support vectors are training samples  $x_i$ , whose corresponding coefficient  $\alpha_i$  are not zero.

## Hard Margin

In SVM with hard margin, we assume a two class classification problem where the training samples are linearly separable. We are looking for the widest classification margin.

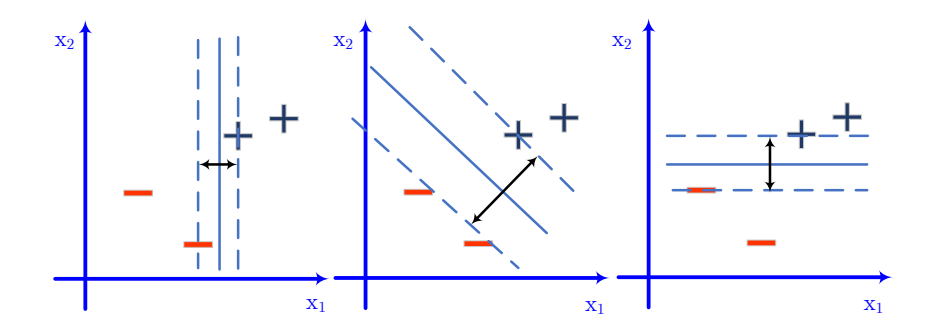

### Intuition

Assume  $w$  to be perpendicular line to the decision street. As the projection of  $u$  on  $w$  increases, the unknown samples tends to lie on the  $+$  side. Thus:

$$
\begin{cases} + & \text{if } \langle \boldsymbol{w}, \boldsymbol{x} \rangle + w_0 \ge 0 \\ - & \text{if } \langle \boldsymbol{w}, \boldsymbol{x} \rangle + w_0 < 0 \end{cases}
$$

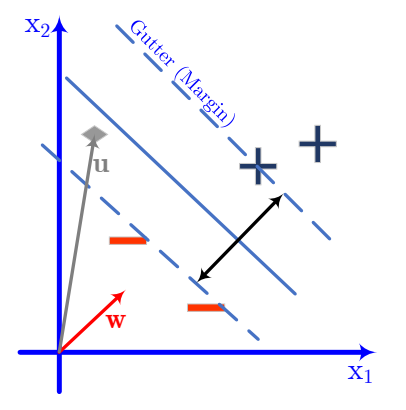

## Considering a Margin

Assume samples  $x_+$  and  $x_-$  for positive and negative samples, respectively. Then we impose the following inequalities:

> $\langle \boldsymbol{w}, \boldsymbol{x}_+ \rangle + w_0 \geq 1$  $\langle \boldsymbol{w}, \boldsymbol{x}_- \rangle + w_0 \leq 1$

We can encode the label using definition of  $y$  as:

$$
y \triangleq \begin{cases} +1 & + \, samples \\ -1 & - \, samples \end{cases}
$$

Using the definition of we can write the enequalities for positive and negative samples as:

$$
y_{+}
$$
 ( $\langle w, x_{+} \rangle + w_{0} \rangle \ge 1$   
 $y_{-}$  ( $\langle w, x_{-} \rangle + w_{0} \rangle \ge 1$   $\Big\}$   $\Rightarrow$   $y$  ( $\langle w, x \rangle + w_{0} \rangle - 1 \ge 0$ 

#### Samples on the Gutter

For samples on the gutter (margin), the inequality is reduced to equality as:

$$
y(\langle \boldsymbol{w}, \boldsymbol{x} \rangle + w_0) - 1 = 0
$$

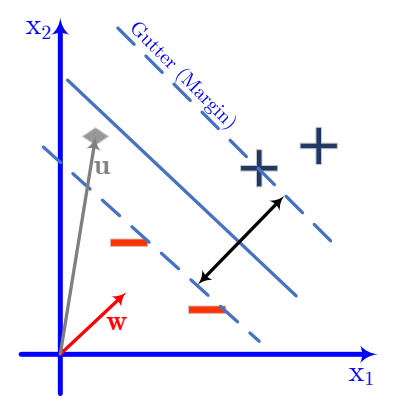

### Width of the Street

The width of the street can be calculated uisng projection of difference vector  $x_{+} = x_{-}$  onto normalized normal vector  $w$  as:

$$
\text{Width} = \left\langle \boldsymbol{x}_{+} - \boldsymbol{x}_{-}, \frac{\boldsymbol{w}}{\|\boldsymbol{w}\|} \right\rangle
$$

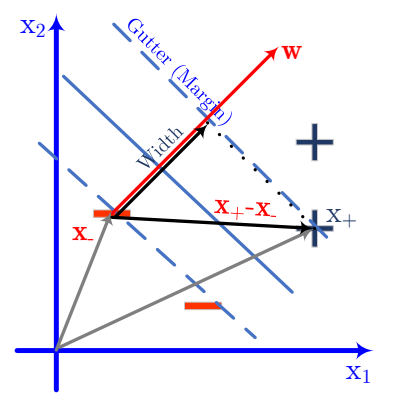

## Equal Formulation

For positive samples on the gutter, we have:

$$
y_+(\langle \boldsymbol{w}, \boldsymbol{x}_+\rangle + w_0) = 1 \Rightarrow \langle \boldsymbol{w}, \boldsymbol{x}_+\rangle = 1 - w_0
$$

For negative samples on the gutter, we have:

$$
y_{-}(\langle \boldsymbol{w}, \boldsymbol{x}_{-} \rangle + w_{0}) = 1 \Rightarrow \langle \boldsymbol{w}, \boldsymbol{x}_{-} \rangle = -1 - w_{0}
$$

Using the above equation, we conclude:

$$
\text{Width} = \left\langle x_+ - x_-, \frac{w}{\|w\|} \right\rangle = \frac{1}{\|w\|} \left( \langle x_+, w \rangle - \langle x_-, w \rangle \right)
$$
\n
$$
= \frac{1}{\|w\|} (1 - w_0 + 1 + w_0) = \frac{2}{\|w\|}
$$

### Optimization Problem

To maximize the width of street, we have to solve the following optimimzation problem:

$$
\widehat{\boldsymbol{w}} = \underset{\boldsymbol{w}}{\operatorname{argmax}} \frac{2}{\|\boldsymbol{w}\|} \text{ subject to } y_i \left( \langle \boldsymbol{w}, \boldsymbol{x}_i \rangle + w_0 \right) - 1 \ge 0, i = 1, \dots, N
$$

$$
= \underset{\boldsymbol{w}}{\operatorname{argmin}} \frac{1}{2} \|\boldsymbol{w}\|^2 \text{ subject to } y_i \left( \langle \boldsymbol{w}, \boldsymbol{x}_i \rangle + w_0 \right) - 1 \ge 0, i = 1, \dots, N
$$

## Lagrangian

The Lagrangian for the above optimizaion problem is:

$$
L = \frac{1}{2} ||\boldsymbol{w}||^2 - \sum_{i=1}^N \alpha_i [y_i (\langle \boldsymbol{w}, \boldsymbol{x}_i \rangle + w_0) - 1]
$$

### With Respect to  $w$

$$
\frac{\partial L}{\partial \boldsymbol{w}} = \boldsymbol{w} - \sum_i \alpha_i y_i \boldsymbol{x}_i = 0 \Rightarrow \widehat{\boldsymbol{w}} = \sum_i \alpha_i y_i \boldsymbol{x}_i
$$

Thus  $w$  is linear combination of some of training samples  $x_i$ 

## With Respect to  $w_0$

$$
\frac{\partial L}{\partial w_0} = -\sum_i \alpha_i y_i = 0 \Rightarrow \sum_i \alpha_i y_i = 0
$$

#### Re-writing the Lagrangian

Pulg-in the equation found by differentiating with respect to  $w$  and  $w_0$  into Lagrangian, we have:

$$
L = \frac{1}{2} ||\boldsymbol{w}||^2 - \sum_{i=1}^N \alpha_i [y_i (\langle \boldsymbol{w}, \boldsymbol{w}_i \rangle + w_0) - 1]
$$
  
\n
$$
= \frac{1}{2} \left\langle \sum_i \alpha_i y_i \boldsymbol{x}_i, \sum_j \alpha_j y_j \boldsymbol{x}_j \right\rangle - \sum_i \alpha_i y_i \left\langle \sum_j \alpha_j y_j \boldsymbol{x}_j, \boldsymbol{x}_i \right\rangle - w_0 \sum_i \alpha_i y_i + \sum_i \alpha_i
$$
  
\n
$$
= \sum_i \alpha_i - \frac{1}{2} \sum_i \sum_j \alpha_i \alpha_j y_i y_j \langle \boldsymbol{x}_i, \boldsymbol{x}_j \rangle, \sum_i \alpha_i y_i = 0
$$

#### Lagrangian Form

As we can see, in the resulting Lagrangian, it's dependent upon input samples  $x_i$  is of the inner product form. Thus we just need to know the inner product of input samples for optimization.

#### Updating the Decision Rule

Using equality  $\mathbf{w} = \sum_i \alpha_i y_i \mathbf{x}_i$ , we can write the decision rule as:

$$
\begin{cases}\n+1 & \text{if } \sum_i \alpha_i y_i \langle x_i, x \rangle + w_0 \ge 0 \\
-1 & \text{if } \sum_i \alpha_i y_i \langle x_i, x \rangle + w_0 < 0\n\end{cases}
$$

#### Deciding on New Sample  $x$

As we can see, in the resulting decision rule, the dependency upon input query sample x and training input sample  ${x_i}_{i=1}^N$  is of the inner product form. Thus we just need to know the inner product of input samples and query sample to decide on the label.

#### Dual Form

As we can see, the Lagrangian is:

$$
L = \sum_{i} \alpha_i - \frac{1}{2} \sum_{i} \sum_{j} \alpha_i \alpha_j y_i y_j \langle \boldsymbol{x}_i, \boldsymbol{x}_j \rangle, \ \sum_{i} \alpha_i y_i = 0
$$

The above form is *dual form* of the objective function and the vector of Lagrange multipliers defined as  $\boldsymbol{\alpha} = (\alpha_1, \dots, \alpha_N)$  can be found as:

$$
\widehat{\alpha} = \underset{\alpha}{\operatorname{argmax}} \quad \sum_{i} \alpha_i - \frac{1}{2} \sum_{i} \sum_{j} \alpha_i \alpha_j y_i y_j \langle \boldsymbol{x}_i, \boldsymbol{x}_j \rangle \text{ subject to } \begin{cases} \sum_{i} \alpha_i y_i = 0\\ \alpha_i \geq 0, i = 1, \dots, N \end{cases}
$$

### Optimization Problem

The optimization problem for widest street can be formulated as:

$$
= \underset{\mathbf{w}}{\operatorname{argmin}} \frac{1}{2} ||\mathbf{w}||^2 \text{ subject to } y_i (\langle \mathbf{w}, \mathbf{x}_i \rangle + w_0) - 1 \geq 0, i = 1, \dots, N
$$

The above optimization problem is convex and we see the Lagrangian as:

$$
L = \frac{1}{2} ||\boldsymbol{w}||^2 - \sum_{i=1}^N \alpha_i [y_i (\langle \boldsymbol{w}, \boldsymbol{x}_i \rangle + w_0) - 1]
$$

Based on KKT conditions, we have:

$$
\alpha_i \ge 0, \ i = 1, \dots, N
$$
  

$$
y_i (\langle \hat{\boldsymbol{w}}, \boldsymbol{x}_i \rangle + \hat{w}_0) - 1 \ge 0
$$
  

$$
\alpha_i (y_i (\langle \hat{\boldsymbol{w}}, \boldsymbol{x}_i \rangle + \hat{w}_0) - 1) = 0
$$

### Complementary Slackness

Based on complementary slackness, we have:

$$
\begin{cases} y_i (\langle \hat{\boldsymbol{w}}, \boldsymbol{x}_i \rangle + \hat{w}_0) - 1 = 0 \\ \text{or} \\ \alpha_i = 0 \end{cases}
$$

Remember that the decision is made based on:

$$
\begin{cases}\n+1 & \text{if } \sum_i \alpha_i y_i \langle x_i, x \rangle + w_0 \ge 0 \\
-1 & \text{if } \sum_i \alpha_i y_i \langle x_i, x \rangle + w_0 < 0\n\end{cases}
$$

Thus for each training input sample  $x_i$ , either of the following condition may happend:

- $\alpha_i = 0$  and the sample is ignored in the decision.
- $y_i$   $(\langle \hat{w}, x_i \rangle + \hat{w}_0) = 1$  the sample is on the gutter.

#### Support Vectors

The input training samples lie on the gutter are known as support vectors. These samples contribute to the decision rule.

# Calculating Parameters

### Calculating Parameters

As we see, the dual problem is defined as:

$$
\widehat{\alpha} = \underset{\alpha}{\operatorname{argmax}} \ \sum_{i} \alpha_i - \frac{1}{2} \sum_{i} \sum_{j} \alpha_i \alpha_j y_i y_j \langle \boldsymbol{x}_i, \boldsymbol{x}_j \rangle \text{ subject to } \begin{cases} \sum_{i} \alpha_i y_i = 0\\ \alpha_i \geq 0, i = 1, \dots, N \end{cases}
$$

Now consider the following definitions:

$$
1 = \begin{bmatrix} 1 \\ \vdots \\ 1 \end{bmatrix}_{N \times 1}, \ \alpha = \begin{bmatrix} \alpha_1 \\ \vdots \\ \alpha_N \end{bmatrix}, \ y = \begin{bmatrix} y_1 \\ \vdots \\ y_N \end{bmatrix}, \ \widehat{X} = \text{diag}(y) \begin{bmatrix} x_1^T \\ \vdots \\ x_N^T \end{bmatrix}, \ S = \widehat{X}\widehat{X}
$$

Then we can rewrite the optimization as:

$$
\max_{\alpha} \ \mathbf{1}^T \boldsymbol{\alpha} - \frac{1}{2} \boldsymbol{\alpha} \mathbf{S} \boldsymbol{\alpha} \text{ subject to } \begin{cases} \mathbf{y}^T \boldsymbol{\alpha} = 0 \\ \boldsymbol{\alpha} \ge 0 \end{cases}
$$

The above problem can be solved using packages for standard quadratic programming (QP) solvers.

#### Calculating Parameters

After calculating  $\hat{\alpha}$  using QP, we can find model parameters as:

- $\widehat{\boldsymbol{w}} = \sum_i \widehat{\alpha}_i y_i \boldsymbol{x}_i$
- $\hat{w}_0$ : Assume  $x_i$  to be a support vector, then we can calculate  $\hat{w}_0$  as:

$$
y_i\left(\langle\widehat{\boldsymbol{w}}, \boldsymbol{x}_i\rangle + \widehat{w}_0\right) = 1 \xrightarrow{\times y_i} \widehat{w}_0 = y_i - \langle\widehat{\boldsymbol{w}}, \boldsymbol{x}_i\rangle
$$

In practice we average the value of  $\hat{w}_0$  resulting from all support vectors in set  $S$  as:

$$
\widehat{w}_0 = \frac{1}{|\mathcal{S}|}\sum_{i \in \mathcal{S}} (y_i - \langle \widehat{\boldsymbol{w}}, \boldsymbol{x}_i \rangle) = \frac{1}{|\mathcal{S}|}\sum_{i \in \mathcal{S}} \left( y_i - \sum_{j \in \mathcal{S}} \alpha_j y_j \langle \boldsymbol{x}_j, \boldsymbol{x}_i \rangle \right)
$$

## Subsection 2

## <span id="page-56-0"></span>[Hard Margin SVM with Kernel](#page-56-0)

# Linear Separability By Increasing Dimensions

### Separability by Mapping

$$
\phi\left(\begin{bmatrix} x_1 \\ x_2 \end{bmatrix}\right) = \begin{bmatrix} x_1 \\ x_2 \\ x_1^2 + x_2^2 \end{bmatrix} \Rightarrow \mathcal{K}\left(\begin{bmatrix} x_i \\ x_{i1} \\ x_{i2} \end{bmatrix}, \begin{bmatrix} x_j \\ x_{j1} \\ x_{j2} \end{bmatrix}\right) = x_{i1}x_{j1} + x_{i2}x_{j2} + (x_{i1}^2 + x_{i2}^2)(x_{j1}^2 + x_{j2}^2)
$$

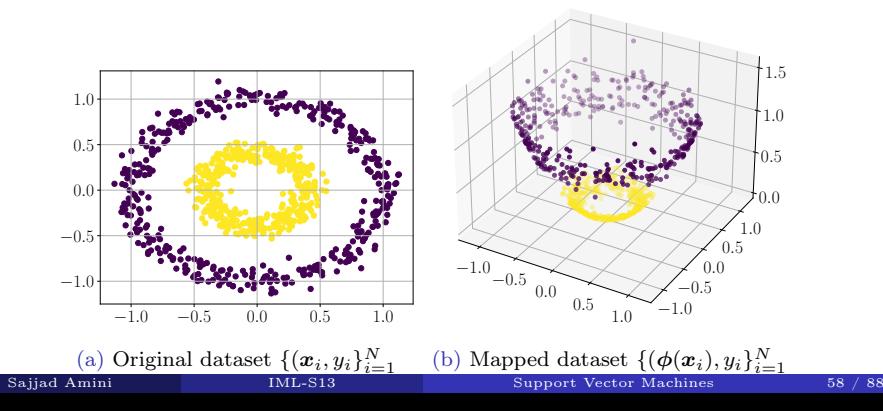

## A Closer Look to Hard Margin SVM

### How to Solve Widest Margin Problem

Using QP, we solve:

$$
\widehat{\alpha} = \underset{\alpha}{\text{argmin}} \ \ \mathbf{1}^T \boldsymbol{\alpha} - \frac{1}{2} \boldsymbol{\alpha} \mathbf{S} \boldsymbol{\alpha} \quad \text{subject to } \begin{cases} \boldsymbol{y}^T \boldsymbol{\alpha} = 0 \\ \boldsymbol{\alpha} \ge 0 \end{cases}
$$

where:

$$
\mathbf{1} = \begin{bmatrix} 1 \\ \vdots \\ 1 \end{bmatrix}_{N \times 1}, \ \mathbf{\alpha} = \begin{bmatrix} \alpha_1 \\ \vdots \\ \alpha_N \end{bmatrix}, \ \mathbf{y} = \begin{bmatrix} y_1 \\ \vdots \\ y_N \end{bmatrix}, \ \widehat{\mathbf{X}} = \text{diag}(\mathbf{y}) \begin{bmatrix} \mathbf{x}_1^T \\ \vdots \\ \mathbf{x}_N^T \end{bmatrix}
$$

$$
\mathbf{S} = \widehat{\mathbf{X}} \widehat{\mathbf{X}}^T \Rightarrow \begin{cases} \mathbf{S} \in \mathbb{R}^{N \times N} \\ [\mathbf{S}]_{ij} = y_i y_j \langle \mathbf{x}_i, \mathbf{x}_j \rangle \end{cases}
$$

To evaluate the class for a new data, we have:

$$
\sum_i \widehat{\alpha}_i y_i \langle \boldsymbol{x}_i, \boldsymbol{x} \rangle + \widehat{w}_0 \begin{array}{ccc} \geq 0 & \Rightarrow y = +1 \\ < 0 & \Rightarrow y = -1 \end{array}
$$

## Replacing Inner Product with PD Kernel

#### Hard Margin SVM with Kernel

Assume using a mapping  $\phi: \mathbb{R}^D \to \mathcal{H}$ , we convert dataset  $\{(\boldsymbol{x}_i, y_i)\}_{i=1}^N$  to  $\{(\phi(\boldsymbol{x}_i), y_i)\}_{i=1}^N$  where  $\mathcal{K}(\mathbf{x}, \mathbf{x}') = \langle \phi(\mathbf{x}), \phi(\mathbf{x}') \rangle$ . Then we can design hard margin SVM as:

$$
\widehat{\alpha} = \underset{\alpha}{\text{argmin}} \ \ \mathbf{1}^T \alpha - \frac{1}{2} \alpha S \alpha \ \ \text{subject to } \begin{cases} \mathbf{y}^T \alpha = 0 \\ \alpha \ge 0 \end{cases}
$$

where:

$$
\mathbf{1} = \begin{bmatrix} 1 \\ \vdots \\ 1 \end{bmatrix}_{N \times 1}, \ \mathbf{\alpha} = \begin{bmatrix} \alpha_1 \\ \vdots \\ \alpha_N \end{bmatrix}, \ \mathbf{y} = \begin{bmatrix} y_1 \\ \vdots \\ y_N \end{bmatrix}, \ \widehat{\mathbf{X}} = \text{diag}(\mathbf{y}) \begin{bmatrix} \mathbf{x}_1^T \\ \vdots \\ \mathbf{x}_N^T \end{bmatrix}
$$

$$
\mathbf{S} = \widehat{\mathbf{X}} \widehat{\mathbf{X}}^T \Rightarrow \begin{cases} \mathbf{S} \in \mathbb{R}^{N \times N} \\ [\mathbf{S}]_{ij} = y_i y_j \langle \phi(\mathbf{x}_i), \phi(\mathbf{x}_j) \rangle = y_i y_j \mathcal{K}(\mathbf{x}_i, \mathbf{x}_j) \end{cases}
$$

To evaluate the class for a new data, we have:

$$
\sum_{i} \widehat{\alpha}_{i} y_{i} \underbrace{\langle \phi(x_{i}), \phi(x) \rangle}_{\mathcal{K}(x_{i}, x_{j})} + \widehat{w}_{0} \stackrel{\geq 0}{\leq} \begin{array}{c} \Rightarrow y = +1 \\ 0 \Rightarrow y = -1 \end{array}
$$

## Intuition

#### Intuition

As we see before, for any positive kernel we have:

$$
\mathcal{K}(\bm{x}_i, \bm{x}_j) = \langle \bm{\phi}(\bm{x}_i), \bm{\phi}(\bm{x}_j) \rangle
$$

where  $\phi : \mathbb{R}^D \to \mathcal{H}$  and  $\mathcal{H}$  is a Hilbert space. The process above can be describes as:

- Mapping input training samples  $\{x_i\}_{i=1}^N$  to Hilbert space  $\mathcal{H}$  as  $\{\phi(x_i)\}_{i=1}^N$
- Explicitly finding separating hyper-plane  $\mathbf{w} = \sum_i \hat{\alpha}_i y_i \phi(\mathbf{x}_i)$  (implicitly finding  $\hat{\mathbf{\alpha}}$ )  $\widehat{\boldsymbol{\alpha}})$
- Finding  $\hat{w}_0$  as:

$$
\widehat{w}_0 = \frac{1}{|\mathcal{S}|} \sum_{i \in \mathcal{S}} \left( y_i - \sum_{j \in \mathcal{S}} \alpha_j y_j \overbrace{\langle \phi(\boldsymbol{x}_j), \phi(\boldsymbol{x}_i) \rangle}^{\mathcal{K}(\boldsymbol{x}_j, \boldsymbol{x}_i)} \right)
$$

 $\bullet$  Evaluating new sample  $x$  as:

$$
\sum_{i} \widehat{\alpha}_{i} y_{i} \underbrace{\langle \phi(x_{i}), \phi(x) \rangle}_{\mathcal{K}(x_{i}, x_{j})} + \widehat{w}_{0} \stackrel{\geq}{\leq} 0 \Rightarrow y = +1
$$

## <span id="page-61-0"></span>Subsection 3

## [Soft Margin SVM](#page-61-0)

### Not Linearly Separable Case

Assume the following case where the training dataset is not linearly separable. Then hard margin SVM cannot be solve due to the infeasibility of constraints.

### Formulation

Hard margin SVM is formulated as:

$$
\min_{\mathbf{w}} \ \frac{1}{2} \|\mathbf{w}\|_2^2 \ \ \text{subject to} \ y_i\left(\langle \mathbf{w}, \mathbf{x} \rangle + w_0\right) \ge 1
$$

When the problem is not linearly separable, the set of vectors  $\boldsymbol{w}$  and scalars  $w_0$ that satisfy the constraints is empty.

In soft margin SVM, the above deficiency is solved by updating the problem as:

$$
\min_{\boldsymbol{w}} \ \frac{1}{2} \|\boldsymbol{w}\|_2^2 + C \sum_i \xi_i \ \ \text{subject to} \ \begin{cases} y_i \left( \langle \boldsymbol{w}, \boldsymbol{x} \rangle + w_0 \right) \geq 1 - \xi_i \\ \xi_i \geq 0 \end{cases}
$$

- $y_i$   $(\langle \boldsymbol{w}, \boldsymbol{x} \rangle + w_0) \geq 1 \xi_i$  allows some samples to enter the margin or even cross the decision hyper-plane
- $C\sum_i \xi_i$  Controls the number of samples that enter the margin or cross the decision hyper-plane

# Lagrangian

## Lagrangian

$$
\min_{\mathbf{w}} \ \frac{1}{2} \|\mathbf{w}\|_2^2 + C \sum_{i} \xi_i \ \ \text{subject to} \ \begin{cases} y_i \left( \langle \mathbf{w}, \mathbf{x} \rangle + w_0 \right) \ge 1 - \xi_i \\ \xi_i \ge 0 \end{cases}
$$

The Lagrangian for the above problem is:

$$
L(\boldsymbol{w}, w_0, \boldsymbol{\alpha}, \boldsymbol{\xi}, \boldsymbol{\mu}) = \frac{1}{2} ||\boldsymbol{w}||_2^2 + C \sum_i \xi_i - \sum_i \alpha_i [y_i (\langle \boldsymbol{w}, \boldsymbol{x}_i \rangle + w_0) - 1 + \xi_i]
$$
  

$$
- \sum_i \mu_i \xi_i
$$
  

$$
= \frac{1}{2} ||\boldsymbol{w}||_2^2 + C \sum_i \xi - \sum_i \alpha_i y_i \langle \boldsymbol{w}, \boldsymbol{x}_i \rangle - \sum_i \alpha_i y_i w_0
$$
  

$$
+ \sum_i \alpha_i - \sum_i \alpha_i \xi_i - \sum_i \mu_i \xi_i
$$

## **Derivatives**

$$
\frac{\partial L}{\partial \boldsymbol{w}} = \boldsymbol{w} - \sum_{i} \alpha_i y_i \boldsymbol{x}_i = 0 \Rightarrow \hat{\boldsymbol{w}} = \sum_{i} \alpha_i y_i \boldsymbol{x}_i
$$

$$
\frac{\partial L}{\partial w_0} \sum_{i} \alpha_i y_i = 0
$$

$$
\frac{\partial L}{\partial \xi_i} = C - \alpha_i - \mu_i = 0
$$

### Updating Langrangian Formulation

Using above equalities, we can rewrite Lagrangian in terms of dual variables ( $\alpha$ ) and  $\mu$ ) as:

$$
L = \frac{1}{2} \sum_{i} \sum_{j} \alpha_i \alpha_j y_i y_j \langle \boldsymbol{x}_i, \boldsymbol{x}_j \rangle + C \sum_{i} \xi_i - \sum_{i} \sum_{j} \alpha_i \alpha_j y_i y_j \langle \boldsymbol{x}_i, \boldsymbol{x}_j \rangle
$$

$$
+ \sum_{i} \alpha_i - \sum_{i} \alpha_i \xi_i - \sum_{i} \mu_i \xi_i
$$

On the other hand, we know:

$$
C\sum_{i}\xi_{i}-\sum_{i}\alpha_{i}\xi_{i}-\sum_{i}\mu_{i}\xi_{i}=\sum_{i}(C-\alpha_{i}-\mu_{i})\xi_{i}=\sum_{i}0\times\xi_{i}=0
$$

## Dual Formulation

Thus we have the following optimization problem:

$$
\widehat{\alpha} = \underset{\alpha}{\operatorname{argmax}} - \frac{1}{2} \sum_{i} \sum_{j} \alpha_i \alpha_j y_i y_j \langle \boldsymbol{x}_i, \boldsymbol{x}_j \rangle + \sum_{i} \alpha_i \text{ subject to } \begin{cases} 0 \leq \alpha_i \\ 0 \leq \mu_i \\ \sum_{i} \alpha_i y_i = 0 \\ C - \alpha_i - \mu_i = 0 \end{cases}
$$

The effect of  $\mu_i$  can be easily translated to upper bounding  $\alpha_i$  as:

$$
\widehat{\alpha} = \underset{\alpha}{\operatorname{argmax}} - \frac{1}{2} \sum_{i} \sum_{j} \alpha_i \alpha_j y_i y_j \langle \boldsymbol{x}_i, \boldsymbol{x}_j \rangle + \sum_{i} \alpha_i \text{ subject to } \begin{cases} 0 \le \alpha_i \le C \\ \sum_{i} \alpha_i y_i = 0 \end{cases}
$$

Thus the only change in comparison to hard margin case, is the upper bound added to  $\alpha_i$ .

## Intuition

$$
\min_{\mathbf{w}} \ \frac{1}{2} \|\mathbf{w}\|_2^2 + C \sum_i \xi_i \ \ \text{subject to} \ \begin{cases} y_i \left( \langle \mathbf{w}, \mathbf{x} \rangle + w_0 \right) \ge 1 - \xi_i \\ \xi_i \ge 0 \end{cases}
$$

- For large values of C, the feasible interval for  $\alpha_i$  is widened and we approach the hard margin SVM.
- For small values of C, the feasible interval for  $\alpha_i$  becomes narrower and we allow more samples to cross the margin.

## Slackness Complementary

$$
\alpha_i [y_i (\langle \bm{w}, \bm{x}_i \rangle + w_0) - 1 + \xi_i] = 0, \ i = 1, ..., N
$$
  

$$
\mu_i \xi_i = 0, \ i = 1, ..., N
$$

Thus:

\n- \n
$$
\alpha_i > 0 \Rightarrow x_i
$$
 is Support Vector  $\Rightarrow y_i (\langle w, x_i \rangle + w_0) = 1 - \xi_i$ \n
\n- \n $\mu_i > 0 \Rightarrow \begin{cases} \xi_i = 0 \Rightarrow x_i \text{ is on the margin} \\ C - \alpha_i - \mu_i = 0 \Rightarrow \alpha_i < C \end{cases} \Rightarrow 0 < \alpha_i < C \rightarrow x_i \text{ is on the margin} \Rightarrow \xi_i > 0 \Rightarrow \begin{cases} x_i \text{ crosses the margin} \\ \mu_i = 0 \Rightarrow \alpha_i = C \end{cases} \Rightarrow x_i \text{ crosses the margin} \Rightarrow \alpha_i = C \Rightarrow x_i \text{ crosses the margin} \Rightarrow \alpha_i = C \Rightarrow x_i \text{ crosses the margin} \Rightarrow \alpha_i = C \Rightarrow x_i \text{ crosses the margin} \Rightarrow \alpha_i = C \Rightarrow x_i \text{ crosses the margin} \Rightarrow \alpha_i = C \Rightarrow x_i \text{ crosses the margin} \Rightarrow \alpha_i = C \Rightarrow x_i \text{ crosses the margin} \Rightarrow \alpha_i = C \Rightarrow x_i \text{ crosses the margin} \Rightarrow \alpha_i = C \Rightarrow x_i \text{ crosses the margin} \Rightarrow \alpha_i = C \Rightarrow x_i \text{ crosses the margin} \Rightarrow \alpha_i = C \Rightarrow x_i \text{ crosses the margin} \Rightarrow \alpha_i = C \Rightarrow x_i \text{ crosses the margin} \Rightarrow \alpha_i = C \Rightarrow x_i \text{ crosses the margin} \Rightarrow \alpha_i = C \Rightarrow x_i \text{ crosses the margin} \Rightarrow \alpha_i = C \Rightarrow x_i \text{ crosses the origin} \Rightarrow \alpha_i = C \Rightarrow x_i \text{ crosses the origin} \Rightarrow \alpha_i = C \Rightarrow$

### Slackness Complementary

$$
\alpha_i [y_i (\langle \boldsymbol{w}, \boldsymbol{x}_i \rangle + w_0) - 1 + \xi_i] = 0, \ i = 1, ..., N
$$
  

$$
\mu_i \xi_i = 0, \ i = 1, ..., N
$$

Thus:

 $y_i (\langle \boldsymbol{w}, \boldsymbol{x}_i \rangle + w_0) > 1 - \xi_i \Rightarrow \boldsymbol{x}_i$  is NOT Suport Vector  $\Rightarrow \alpha_i = 0$ 

$$
\begin{array}{c}\nC - \alpha_i - \mu_i = 0 \\
\alpha_i = 0\n\end{array}\n\bigg\} \Rightarrow \mu_i = C > 0 \Rightarrow \xi_i = 0 \Rightarrow y_i (\langle \boldsymbol{w}, \boldsymbol{x}_i \rangle + w_0) > 1
$$

Therefore  $x_i$  is classified correctly and is not on the margin.

# Calculating Parameters

#### Calculating Parameters

Similar to hard SVM, the dual problem is defined as:

$$
\widehat{\alpha} = \underset{\alpha}{\operatorname{argmax}} \quad \sum_{i} \alpha_i - \frac{1}{2} \sum_{i} \sum_{j} \alpha_i \alpha_j y_i y_j \langle \boldsymbol{x}_i, \boldsymbol{x}_j \rangle \text{ subject to } \begin{cases} \sum_{i} \alpha_i y_i = 0\\ 0 \le \alpha_i \le C, i = 1, \dots, N \end{cases}
$$

Now consider the following definitions:

$$
1 = \begin{bmatrix} 1 \\ \vdots \\ 1 \end{bmatrix}_{N \times 1}, \ \alpha = \begin{bmatrix} \alpha_1 \\ \vdots \\ \alpha_N \end{bmatrix}, \ y = \begin{bmatrix} y_1 \\ \vdots \\ y_N \end{bmatrix}, \ \widehat{X} = \text{diag}(y) \begin{bmatrix} x_1^T \\ \vdots \\ x_N^T \end{bmatrix}, \ S = \widehat{X}\widehat{X}
$$

Then we can rewrite the optimization as:

$$
\min_{\alpha} \ \mathbf{1}^T \boldsymbol{\alpha} - \frac{1}{2} \boldsymbol{\alpha}^T \mathbf{S} \boldsymbol{\alpha} \text{ subject to } \begin{cases} \mathbf{y}^T \boldsymbol{\alpha} = 0\\ 0 \leq \boldsymbol{\alpha} \leq C \end{cases}
$$

The above problem can be solved using packages for standard quadratic programming (QP) solvers.
## Calculating Parameters

After calculating  $\hat{\alpha}$  using QP, we can find model parameters as:

- $\widehat{\boldsymbol{w}} = \sum_i \widehat{\alpha}_i y_i \boldsymbol{x}_i$
- $\bullet$   $\hat{w}_0$ : Assume  $x_i$  to be a support vector on the margin  $(0 < \alpha_i < C)$ , then we can calculate  $\hat{w}_0$  as:

$$
y_i\left(\langle\widehat{\boldsymbol{w}}, \boldsymbol{x}_i\rangle + \widehat{w}_0\right) = 1 \xrightarrow{\times y_i} \widehat{w}_0 = y_i - \langle\widehat{\boldsymbol{w}}, \boldsymbol{x}_i\rangle
$$

In practice we average the value of  $\hat{w}_0$  resulting from all support vectors on the margin in set  $\mathcal{S}_m$  as:

$$
\widehat{w}_0 = \frac{1}{|\mathcal{S}_m|}\sum_{i\in\mathcal{S}_m}(y_i - \langle \widehat{\bm{w}},\bm{x}_i \rangle) = \frac{1}{|\mathcal{S}_m|}\sum_{i\in\mathcal{S}_m}\left(y_i - \sum_{j\in\mathcal{S}_m}\alpha_j y_j \langle \bm{x}_j, \bm{x}_i \rangle\right)
$$

Subsection 4

<span id="page-73-0"></span>[Soft Margin SVM with Kernel](#page-73-0)

# A Closer Look to Soft Margin SVM

## How to Solve Widest Margin Problem

Using QP, we solve:

$$
\widehat{\alpha} = \underset{\alpha}{\text{argmin}} \ \ \mathbf{1}^T \boldsymbol{\alpha} - \frac{1}{2} \boldsymbol{\alpha} \mathbf{S} \boldsymbol{\alpha} \quad \text{subject to } \begin{cases} \mathbf{y}^T \boldsymbol{\alpha} = 0 \\ 0 \leq \boldsymbol{\alpha} \leq C \end{cases}
$$

where:

$$
\mathbf{1} = \begin{bmatrix} 1 \\ \vdots \\ 1 \end{bmatrix}_{N \times 1}, \ \mathbf{\alpha} = \begin{bmatrix} \alpha_1 \\ \vdots \\ \alpha_N \end{bmatrix}, \ \mathbf{y} = \begin{bmatrix} y_1 \\ \vdots \\ y_N \end{bmatrix}, \ \widehat{\mathbf{X}} = \text{diag}(\mathbf{y}) \begin{bmatrix} \mathbf{x}_1^T \\ \vdots \\ \mathbf{x}_N^T \end{bmatrix}
$$

$$
\mathbf{S} = \widehat{\mathbf{X}} \widehat{\mathbf{X}}^T \Rightarrow \begin{cases} \mathbf{S} \in \mathbb{R}^{N \times N} \\ [\mathbf{S}]_{ij} = y_i y_j \langle \mathbf{x}_i, \mathbf{x}_j \rangle \end{cases}
$$

To evaluate the class for a new data, we have:

$$
\sum_i \widehat{\alpha}_i y_i \langle \boldsymbol{x}_i, \boldsymbol{x} \rangle + \widehat{w}_0 \begin{array}{ccc} \geq 0 & \Rightarrow y = +1 \\ < 0 & \Rightarrow y = -1 \end{array}
$$

# Replacing Inner Product with PD Kernel

## Soft Margin SVM with Kernel

Assume using a mapping  $\phi: \mathbb{R}^D \to \mathcal{H}$ , we convert dataset  $\{(\boldsymbol{x}_i, y_i)\}_{i=1}^N$  to  $\{(\phi(\boldsymbol{x}_i), y_i)\}_{i=1}^N$  where  $\mathcal{K}(\boldsymbol{x}, \boldsymbol{x}') = \langle \phi(\boldsymbol{x}), \phi(\boldsymbol{x}') \rangle$ . Then we can design soft margin SVM as:

$$
\widehat{\alpha} = \underset{\alpha}{\text{argmin}} \ \mathbf{1}^T \alpha - \frac{1}{2} \alpha \mathbf{S} \alpha \quad \text{subject to } \begin{cases} \mathbf{y}^T \alpha = 0 \\ 0 \le \alpha \le C \end{cases}
$$

where:

$$
\mathbf{1} = \begin{bmatrix} 1 \\ \vdots \\ 1 \end{bmatrix}_{N \times 1}, \ \mathbf{\alpha} = \begin{bmatrix} \alpha_1 \\ \vdots \\ \alpha_N \end{bmatrix}, \ \mathbf{y} = \begin{bmatrix} y_1 \\ \vdots \\ y_N \end{bmatrix}, \ \widehat{\mathbf{X}} = \text{diag}(\mathbf{y}) \begin{bmatrix} \mathbf{x}_1^T \\ \vdots \\ \mathbf{x}_N^T \end{bmatrix}
$$

$$
\mathbf{S} = \widehat{\mathbf{X}} \widehat{\mathbf{X}}^T \Rightarrow \begin{cases} \mathbf{S} \in \mathbb{R}^{N \times N} \\ [\mathbf{S}]_{ij} = y_i y_j \langle \phi(\mathbf{x}_i), \phi(\mathbf{x}_j) \rangle = y_i y_j \mathcal{K}(\mathbf{x}_i, \mathbf{x}_j) \end{cases}
$$

To evaluate the class for a new data, we have:

$$
\sum_{i} \widehat{\alpha}_{i} y_{i} \underbrace{\langle \phi(x_{i}), \phi(x) \rangle}_{\mathcal{K}(x_{i}, x_{j})} + \widehat{w}_{0} \stackrel{\geq 0}{\leq} \begin{array}{c} \Rightarrow y = +1 \\ 0 \Rightarrow y = -1 \end{array}
$$

# Intuition

## Intuition

As we see before, for any positive kernel we have:

$$
\mathcal{K}(\bm{x}_i, \bm{x}_j) = \langle \bm{\phi}(\bm{x}_i), \bm{\phi}(\bm{x}_j) \rangle
$$

where  $\phi : \mathbb{R}^D \to \mathcal{H}$  and  $\mathcal{H}$  is a Hilbert space. The process above can be describes as:

- Mapping input training samples  $\{x_i\}_{i=1}^N$  to Hilbert space  $\mathcal{H}$  as  $\{\phi(x_i)\}_{i=1}^N$
- Explicitly finding separating hyper-plane  $\mathbf{w} = \sum_i \hat{\alpha}_i y_i \phi(\mathbf{x}_i)$  (implicitly finding  $\hat{\mathbf{\alpha}}$ )  $\widehat{\boldsymbol{\alpha}})$
- Finding  $\hat{w}_0$  as:

$$
\widehat{w}_0 = \frac{1}{|\mathcal{S}_m|} \sum_{i \in \mathcal{S}_m} \left( y_i - \sum_{j \in \mathcal{S}_m} \alpha_j y_j \overbrace{\langle \phi(\boldsymbol{x}_j), \phi(\boldsymbol{x}_i) \rangle}^{\mathcal{K}(\boldsymbol{x}_j, \boldsymbol{x}_i)} \right)
$$

 $\bullet$  Evaluating new sample  $x$  as:

$$
\sum_{i} \widehat{\alpha}_{i} y_{i} \underbrace{\langle \phi(x_{i}), \phi(x) \rangle}_{\mathcal{K}(x_{i}, x_{j})} + \widehat{w}_{0} \stackrel{\geq}{\leq} 0 \Rightarrow y = +1
$$

## <span id="page-77-0"></span>Subsection 5

# [Samples of SVM](#page-77-0)

# Hard Margin SVM

## Hard Margin SVM

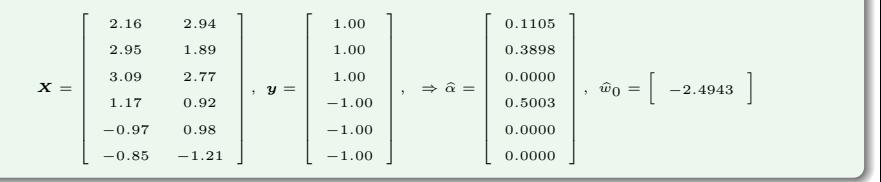

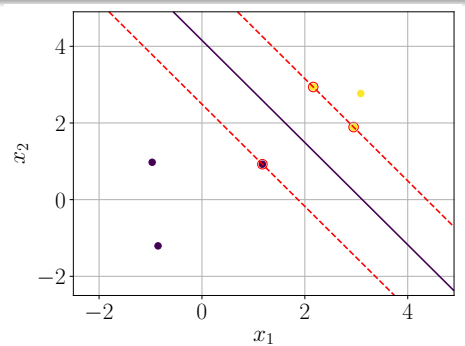

## Soft Margin SVM with  $C = 10$

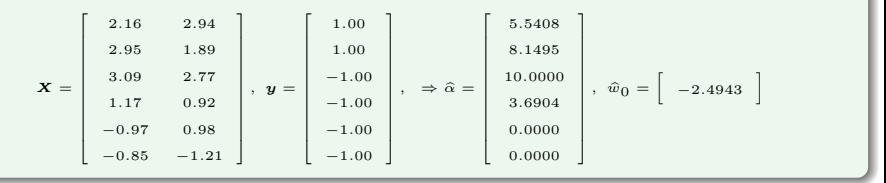

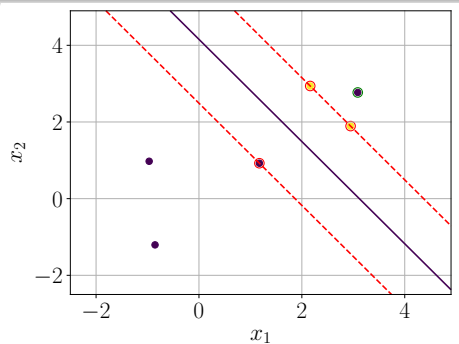

# Hard Margin kernel-SVM

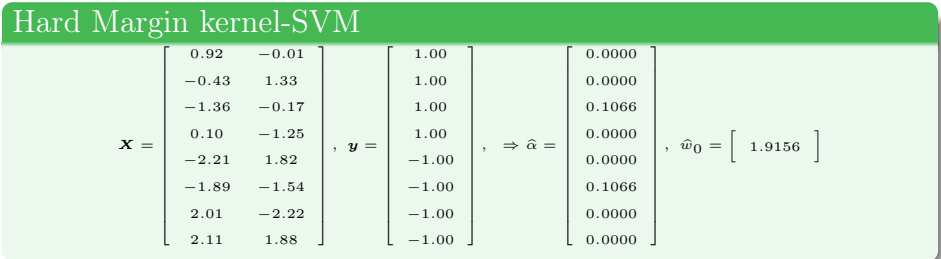

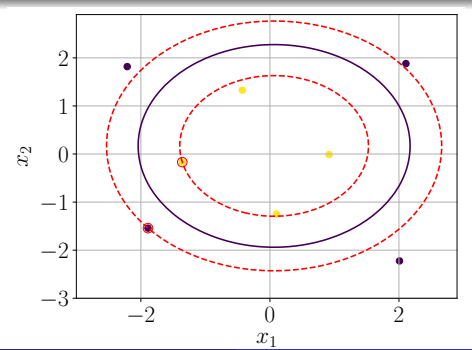

# Soft Margin kernel-SVM

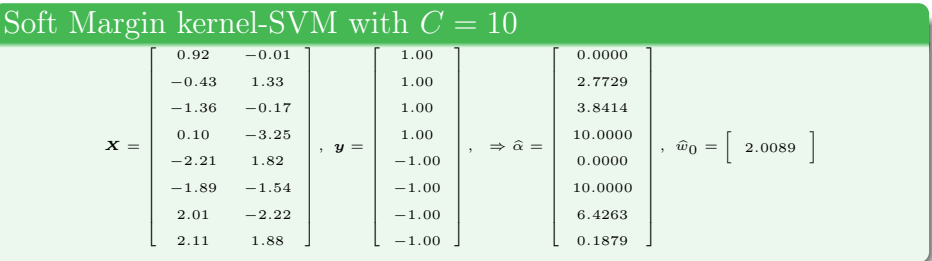

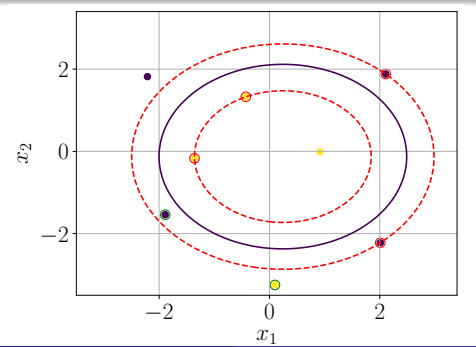

## <span id="page-82-0"></span>Subsection 6

## [Multiclass SVM](#page-82-0)

## Approach

Assume we have C classes labels as  $y \in \{1, 2, \ldots, C\}$ . Then:

- For each value of  $c \in \{1, ..., C\}$ , we train a SVM  $(f_c(\boldsymbol{x}) = \boldsymbol{W}^{(c)} \boldsymbol{x} + w_0^{(c)})$ over the following dataset:
	- Samples belonging to class c are labeled as  $+1$
	- Samples belonging to classes other than  $c$  are labeled as  $-1$

• For a new sample x, we find the label as:  $\hat{y}(x) = \argmax_c f_c(x)$ 

## Disadvantages

- Some regions in this method becomes ambiguous (Regions where  $f_c(\mathbf{x}) < 0, c = 1, \ldots, C$
- The value of  $f_c(x)$  are not calibrated (having  $f_1(x) = l$  and  $f_2(x) = l$  is not informative due to un-calibrated function values)
- If the original dataset is balances across different classes, then the dataset generated to train each  $f_i(x)$  is imbalanced.

# One-Versus-Rest Strategy

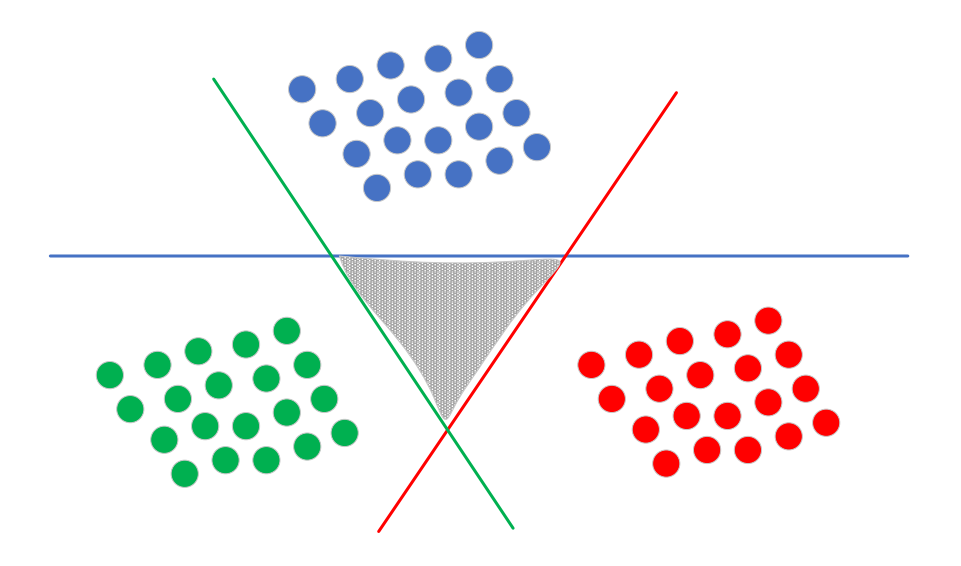

### Approach

Assume we have C classes labels as  $y \in \{1, 2, \ldots, C\}$ . Then:

- For each possible pair of labels  $(c, k) : c, k \in \{1, \ldots, C\}$ , we train a SVM  $(f_{ck}(\boldsymbol{x}) = \boldsymbol{W}^{(ck)} \boldsymbol{x} + w_0^{(ck)})$  over the following dataset:
	- Samples belonging to class c are labeled as  $+1$
	- Samples belonging to class k are labeled as  $-1$
- For a new sample x, we find the label as:  $\hat{y}(x) = \text{MaxVote}({f_{ck}(x)})$

## Disadvantages

- Some regions in this method becomes ambiguous (Equally voted regions)
- We need to train  $\mathcal{O}(C^2)$  models

# One-Versus-Rest Strategy

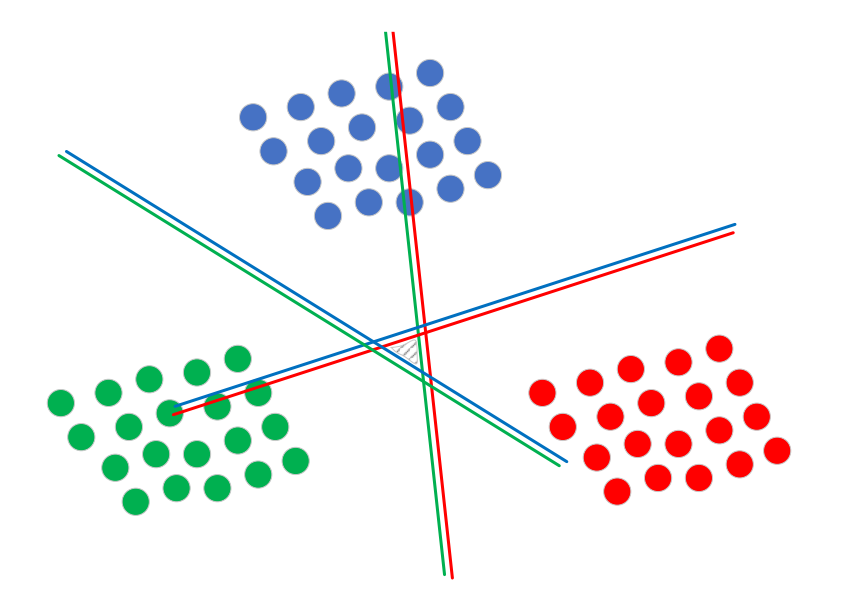

```
"Kernels and kernel methods (10/09/13),"
```
[https://www.cs.princeton.edu/~bee/courses/scribe/lec\\_10\\_09\\_2013.pdf](https://www.cs.princeton.edu/~bee/courses/scribe/lec_10_09_2013.pdf), Accessed: 2022-09-24.

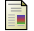

"Gaussian processes (3/3) - exploring kernels," <https://peterroelants.github.io/posts/gaussian-process-kernels/>, Accessed: 2022-09-24.

```
"Gaussian processes (1/3) - from scratch,"
```
<https://peterroelants.github.io/posts/gaussian-process-tutorial/>, Accessed: 2022-09-24.

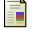

"16. learning: Support vector machines,"

```
https://www.youtube.com/watch?v=_PwhiWxHK8o&t=1604s,
Accessed: 2022-09-24.
```